# МУНИЦИПАЛЬНОЕ АВТОНОМНОЕ УЧРЕЖДЕНИЕ ДОПОЛНИТЕЛЬНОГО ОБРАЗОВАНИЯ СТАВРОПОЛЬСКИЙ ДВОРЕЦ ДЕТСКОГО ТВОРЧЕСТВА

Принята на заседании научно-методического совета от «31» августа 2023 года Протокол № 1

УТВЕРЖДАЮ Директор Ден Приказ № 166-С «31» августа 2023 года

# ДОПОЛНИТЕЛЬНАЯ ОБЩЕОБРАЗОВАТЕЛЬНАЯ ОБЩЕРАЗВИВАЮЩАЯ ПРОГРАММА Разноуровневая (если содержит несколько уровней)

технической направленности

«Робототехника»

**Уровень программы:** техническая

**Возрастная категория:** от 7-11 лет

**Состав группы:** 12

**Срок реализации:** 1 год

**ID-номер программы в Навигаторе:** 829

Составитель: Гаджиахмедов С.М., педагог дополнительного образования

г. Ставрополь 2023 год

# **1. КОМПЛЕКС ОСНОВНЫХ ХАРАКТЕРИСТИК ПРОГРАММЫ**

### **ПОЯСНИТЕЛЬНАЯ ЗАПИСКА**

#### **Направленность программы**

Дополнительная общеобразовательная общеразвивающая программа «Робототехника» имеет *техническую* направленность.

### **Актуальность программы**

Актуальность программы обусловлена востребованностью перспективного направления робототехники в научно-производственной сфере и в обучении подрастающего поколения. Современные технологии настолько стремительно вошли в нашу повседневную жизнь, что справиться с компьютером или любой электронной игрушкой для ребенка не проблема. Смышленый школьник, используя современный конструктор, может собрать настоящего интеллектуального робота. Робототехника сегодня становится одним из наиболее востребованных и перспективных направлений, как в научно-производственной сфере, так и в сфере образования. Процесс обучения для ребенка должен быть не только познавательным, но и увлекательным. Одно из таких направлений- робототехника.

### **Новизна**

Реализация программы осуществляется с использованием методических пособий, специально разработанных фирмой "LEGO" для преподавания технического конструирования на основе своих конструкторов. Настоящая программа предлагает использование образовательных конструкторов Lego Mindstormseva3, LegoWedo как инструмента для обучения учащихся конструированию, моделированию и компьютерному управлению на уроках робототехники. Простота в построении модели в сочетании с большими конструктивными возможностями конструктора позволяют детям в конце занятия увидеть сделанную своими руками модель, которая выполняет поставленную ими же самими задачу. При построении

модели затрагивается множество проблем из разных областей знания – от теории механики до психологии.

Программа предполагает использование компьютеров совместно с конструкторами. Важно отметить, что компьютер используется как средство управления моделью; его использование направлено на составление управляющих алгоритмов для собранных моделей. Учащиеся получают представление об особенностях составления программ управления, автоматизации механизмов, моделировании работы систем. Методические особенности реализации программы предполагают сочетание возможности развития индивидуальных творческих способностей и формирование умений взаимодействовать в коллективе, работать в группе.

#### **Характеристика обучающихся**

Возраст обучающихся по данной программе: 7 –11 лет.

В этом возрасте происходит функциональное совершенствование мозга - развивается аналитико-систематическая функция коры; постепенно изменяется соотношение процессов возбуждения и торможения: процесс торможения становится всё более сильным, хотя по-прежнему преобладает процесс возбуждения, и младшие школьники в высокой степени возбудимы и импульсивны.

Начало школьного обучения означает переход от игровой деятельности к учебной как ведущей деятельности младшего школьного возраста, в которой формируются основные психические новообразования. Основной, ведущей деятельностью становится учение, важнейшей обязанностью обязанность учиться, приобретать знания. Ведущая деятельность **-** учебная. В рамках учебной деятельности складываются психологические новообразования, характеризующие наиболее значимые достижения в развитии младших школьников и являющиеся фундаментом, обеспечивающим развитие на следующем возрастном этапе. Вначале формируется интерес к самому процессу учебной деятельности без осознания её значения. Только после возникновения интереса к результатам своего учебного труда формируется интерес к содержанию учебной деятельности, к приобретению знаний. Вот эта основа и является благоприятной почвой для формирования у младшего школьника мотивов учения высокого общественного порядка, связанных с подлинно ответственным отношением к учебным занятиям.

В процессе обучения происходит перестройка восприятия, оно поднимается на более высокую ступень развития, принимает характер целенаправленной и управляемой деятельности. В процессе обучения восприятие углубляется, становится более анализирующим, дифференцирующим, принимает характер организованного наблюдения.

Именно в младшем школьном возрасте развивается **внимание.** Без сформированности этой психической функции процесс обучения невозможен. Младший школьник может сосредоточено заниматься одним делом 10-20 минут. В 2 раза увеличивается объём внимания, повышается его устойчивость, переключение и распределение.

Возрастные особенности памяти в младшем школьном возрасте развиваются под влиянием обучения. Усиливается роль и удельный вес словесно-логического, смыслового запоминания и развивается возможность сознательно управлять своей памятью и регулировать её проявления. В связи с возрастным относительным преобладанием деятельности первой сигнальной системы у младших школьников более развита нагляднообразная память, чем словесно-логическая. Они лучше, быстрее запоминают и прочнее сохраняют в памяти конкретные сведения, события, лица, предметы, факты, чем определения, описания, объяснения. Младшие школьники склонны к механическому запоминанию без осознания смысловых связей внутри запоминаемого материала.

### **Объем и срок реализации программы**

Срок реализации программы – 1 год. Количество учебных часов в год - 144 часа.

#### **Формы обучения и режим занятий**

Форма обучения – очная, групповая. Количество обучающихся в группе: 10-12 человек. Занятия проводятся два раза в неделю – по 2 академических часа.

Занятия по программе комбинированные: вначале проводится теоретический блок, затем учебный материал закрепляется на практических самостоятельных работах.

Формы теоретической работы: лекция, беседа, онлайн-экскурсия. Практические формы работы - сборка конструктора, соревнование, конкурс.

Учебные занятия предусматривают соблюдение учащимися правил безопасности труда, противопожарных мероприятий, личной гигиены и санитарии, выполнению экологических требований, распределение работы с учетом интересов и подготовки каждого участника

При реализации дополнительной общеобразовательной общеразвивающей программы «Робототехника» могут использоваться дистанционные образовательные технологии, электронное обучение – коммуникационные сервисы социальной сети («ВКонтакте»), мессенджеры (Skype, WhatsApp), облачные сервисы (Яндекс, Mail). а также образовательные платформы, рекомендованные Министерством просвещения Российской Федерации для реализации образовательных программ с применением электронного обучения и дистанционных образовательных технологий (см. Приложение 1).

### **Уровень программы**

Уровень программы – *стартовый*

### **ЦЕЛЬ И ЗАДАЧИ ПРОГРАММЫ**

**Цель программы** – знакомство с робототехникой через формирование начальных технических знаний.

#### **Задачи программы:**

*Обучающие:*

- познакомить с историей развития робототехники;
- дать представление об устройстве роботов;

дать начальные знания в механике и электротехнике;

познакомить со схемами управления роботами;

 обучить детей работе с электроизмерительными приборами и мерительным инструментом;

научить самостоятельно решать технические задачи.

*Развивающие*:

 развить творческую активность, самостоятельность в принятии оптимальных решений в различных ситуациях;

 развить внимание, воображение, мышление (логическое, комбинаторное, творческое);

 развить образное, техническое мышление и умения выразить свой замысел;

 развить умения работать по предложенным инструкциям по сборке моделей роботов;

развить умения творчески подходить к решению задачи.

*Воспитательные:*

 воспитать уважение к себе и к другим, бережное отношения к труду

других людей;

воспитать трудолюбие, ответственность, организованность.

# **СОДЕРЖАНИЕ ПРОГРАММЫ**

### **Учебный план**

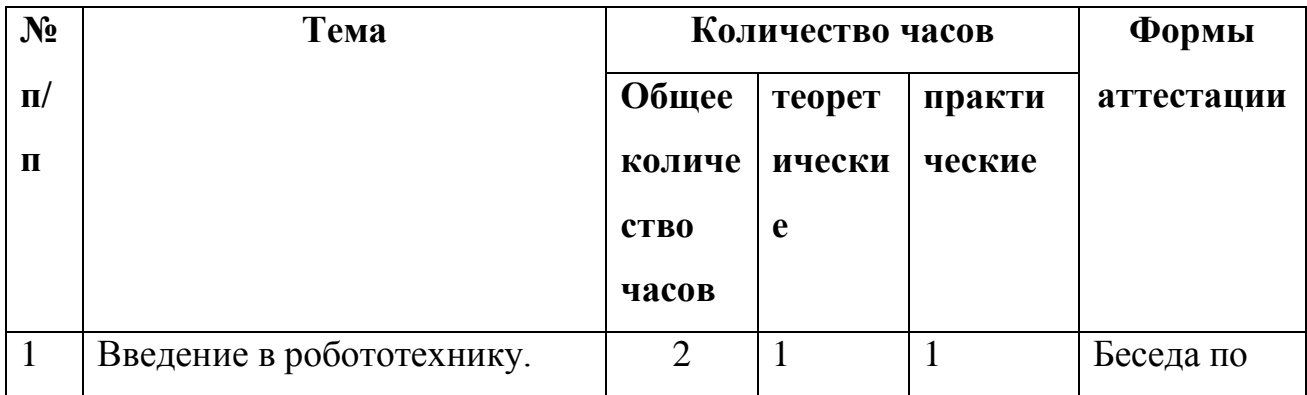

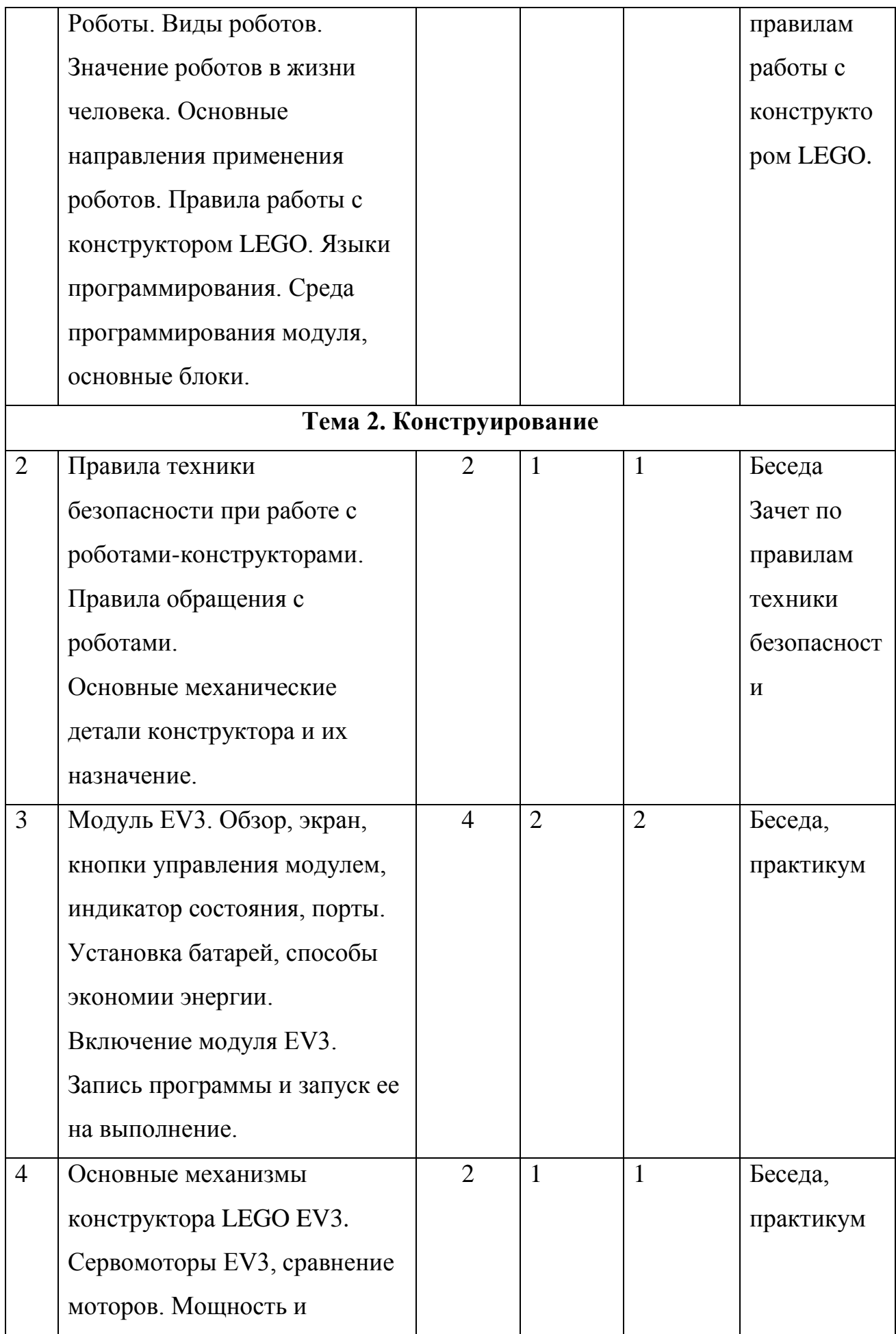

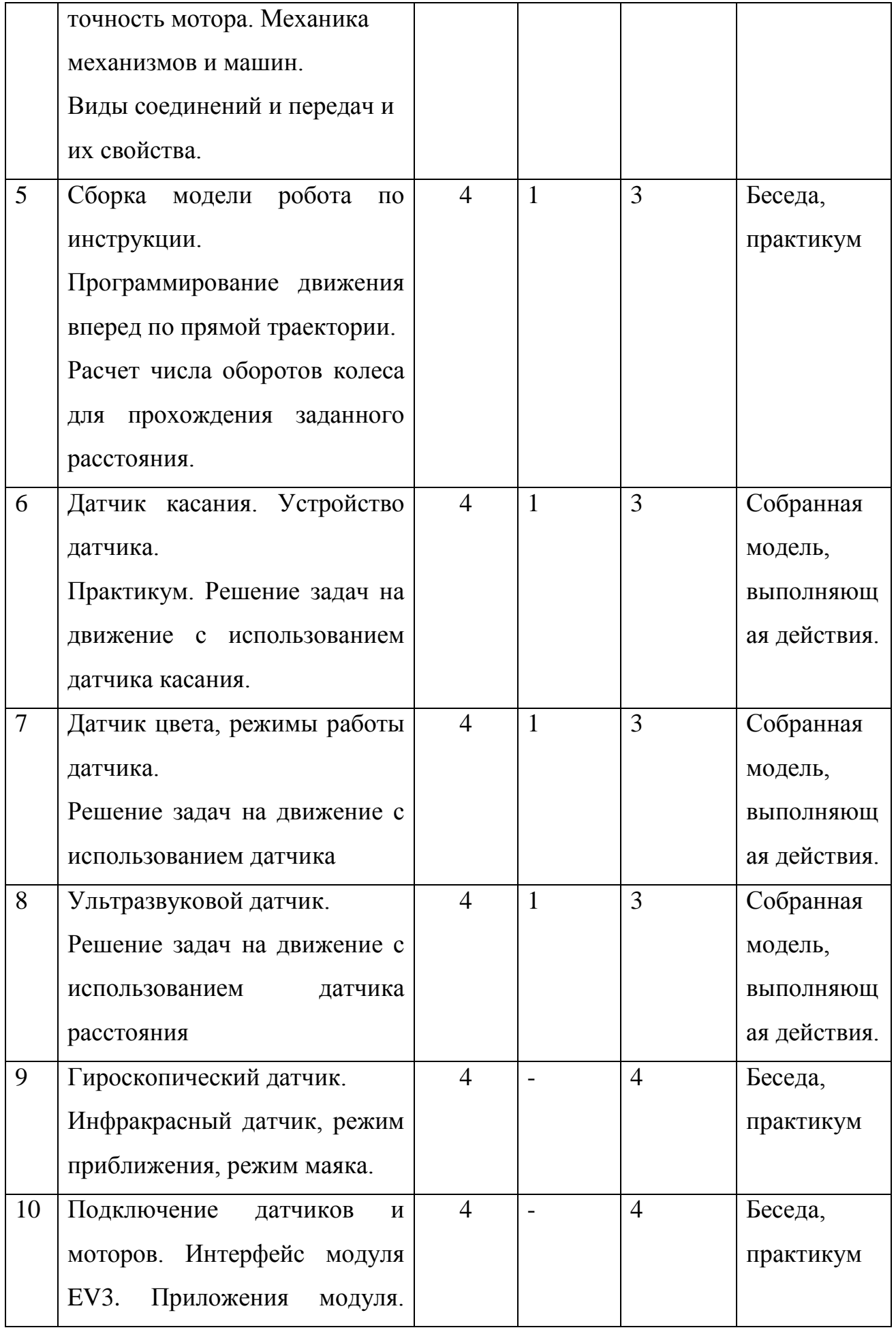

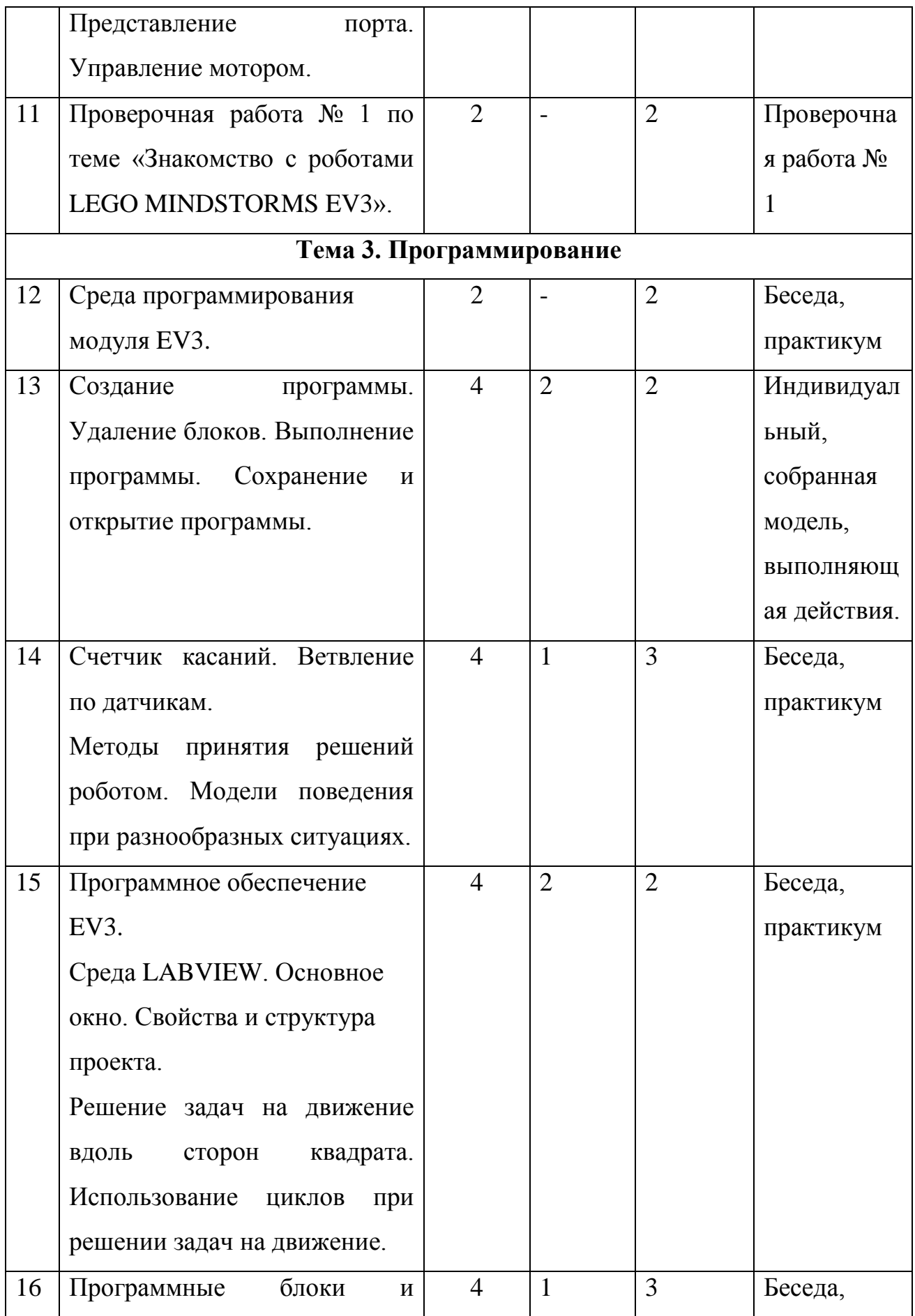

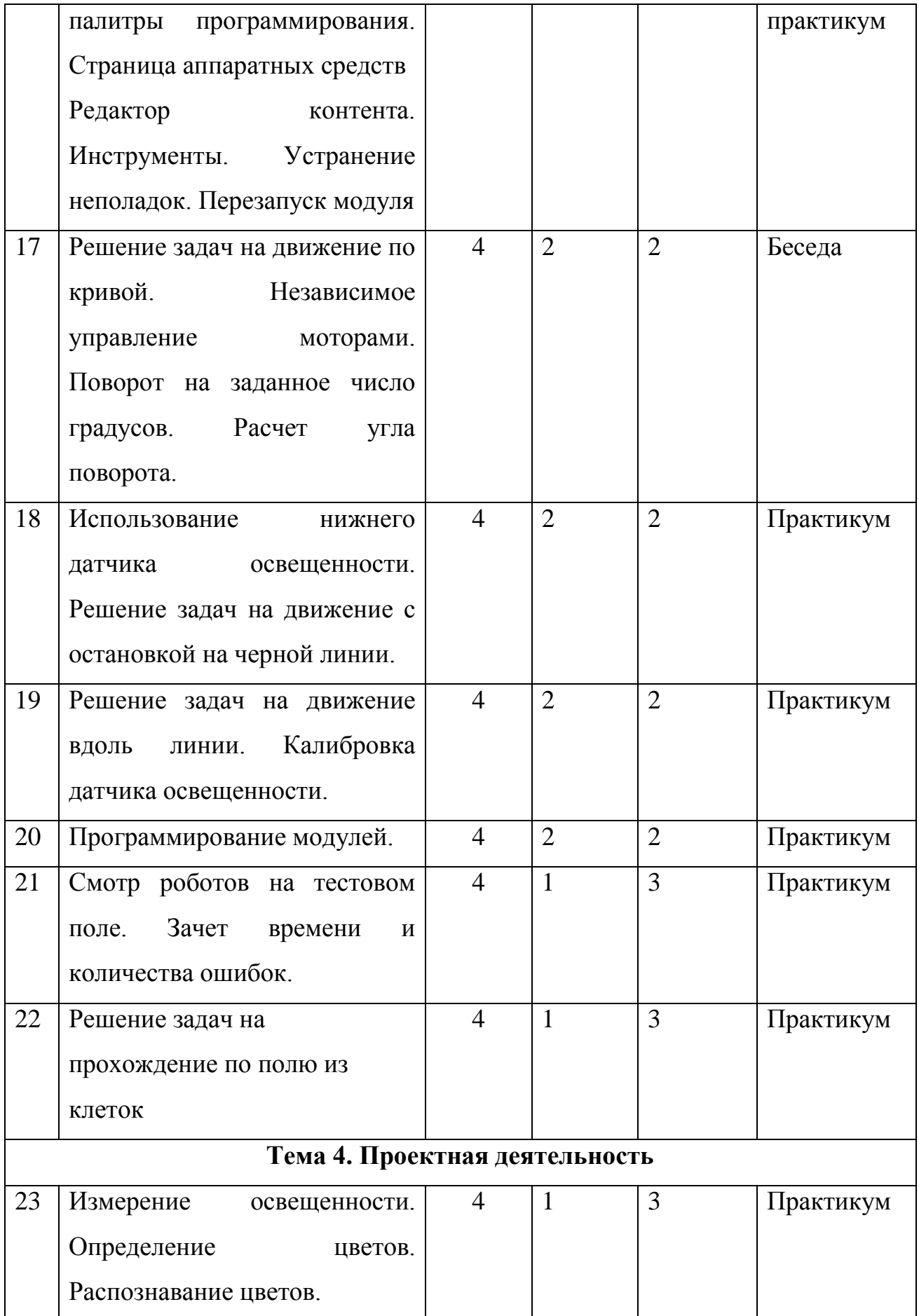

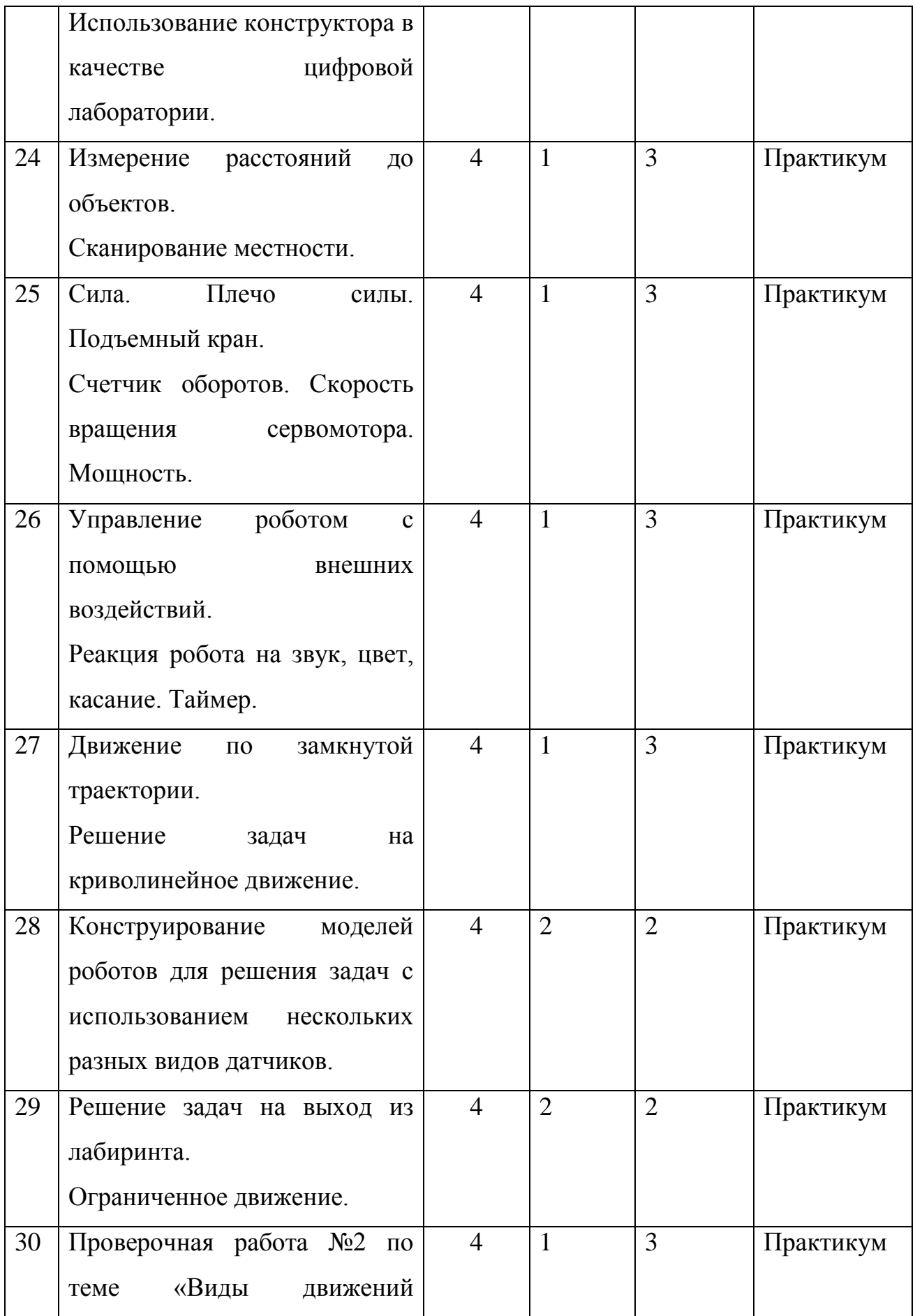

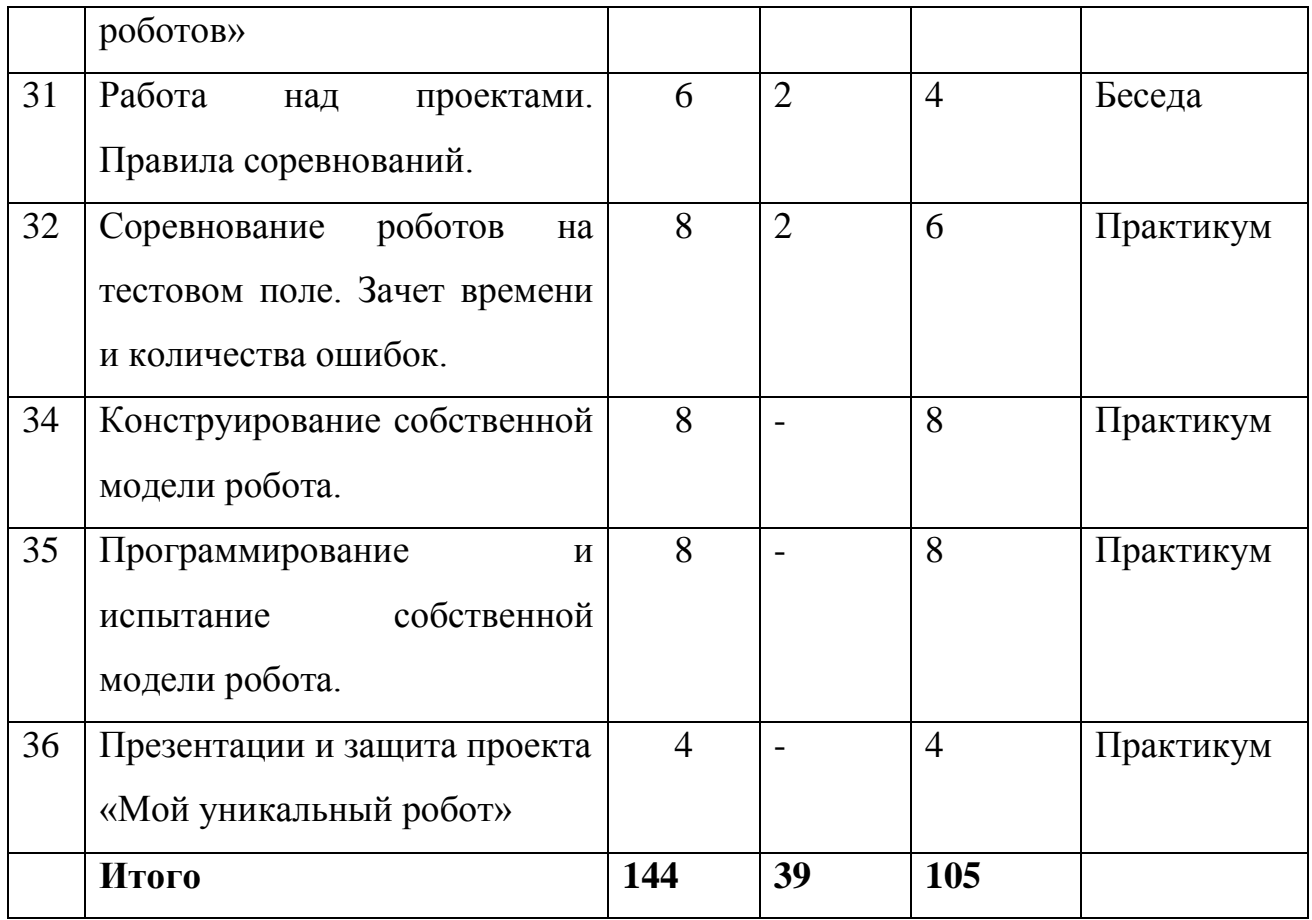

### **Содержание учебного плана**

# **Введение (1 ч.)**

Теория. Знакомство с миром Lego. История создания и развития компании Lego. Введение в предмет. Изучение материальной части курса.

# **Конструирование (25 ч.)**

Теория. Инструктаж по технике безопасности. Сборка опытной модели. Конструирование полигона. Знакомство с программированием. Написание простейшего алгоритма и его запуск. Применение алгоритма и модели на полигоне. Повторение изученного. Практика. Развитие модели и сборка более сложных моделей.

# **Программирование (19ч.)**

Теория. История создания языка LabView. Визуальные языки программирования Разделы программы, уровни сложности. Знакомство с RCX. Инфракрасный передатчик. Передача программы. Запуск программы. Команды визуального языка программирования LabView.

Изучение Окна инструментов. Изображение команд в программе и на схеме.Работа с пиктограммами, соединение команд. Знакомство с командами: запусти мотор вперед; включи лампочку; жди; запусти мотор назад; стоп. Практика. Отработка составления простейшей программы по шаблону, передачи и запуска программы.

Теория. Составление программы. Сборка модели с использованием мотора. Составление программы, передача, демонстрация. Сборка модели с использование лампочки. Составление программы, передача, демонстрация. Линейная и циклическая программа. Составление программы с использованием параметров, зацикливание программы. Знакомство с датчиками. Условие, условный переход. Датчик касания (Знакомство с командами: жди нажато, жди отжато, количество нажатий). Датчик освещенности (Датчик освещенности. Влияние предметов разного цвета на показания датчика освещенности. Знакомство с командами: жди темнее, жди светлее). Практика. Отработка навыков.

### **Проектная деятельность в группах (23ч.)**

Теория. Разработка собственных моделей в группах, подготовка к мероприятиям, связанным с ЛЕГО. Выработка и утверждение темы, в рамках которой будет реализовываться проект. Конструирование модели, ее программирование группой разработчиков. Практика. Презентация моделей. Выставки. Соревнования.

#### **Примерные темы проектов:**

1. Спроектируйте и постройте автономного робота, который движется по правильному многоугольнику и измеряет расстояние и скорость

2. Спроектируйте и постройте автономного робота, который может передвигаться:

на расстояние 1 м

используя хотя бы один мотор

используя для передвижения колеса

а также может отображать на экране пройденное им расстояние

3. Спроектируйте и постройте автономного робота, который может перемещаться и:

вычислять среднюю скорость

может отображать на экране свою среднюю скорость

4. Спроектируйте и постройте автономного робота, который может передвигаться:

на расстояние не менее 30 см

используя хотя бы один мотор

не используя для передвижения колеса

5. Спроектируйте, постройте и запрограммируйте робота, который может двигаться вверх по как можно более крутому уклону.

6. Спроектируйте, постройте и запрограммируйте робота, который может передвигаться по траектории, которая образует повторяемую геометрическую фигуру (например: треугольник или квадрат).

7. Спроектируйте и постройте более умного робота, который реагирует на окружающую обстановку. Запрограммируйте его для использования датчиков цвета, касания, и ультразвукового датчика для восприятия различных данных.

8. Спроектируйте, постройте и запрограммируйте роботизированное существо, которое может воспринимать окружающую среду и реагировать следующим образом:

издавать звук;

или отображать что-либо на экране модуля EV3.

9. Спроектируйте, постройте и запрограммируйте роботизированное существо, которое может:

чувствовать окружающую обстановку;

реагировать движением.

10. Спроектируйте, постройте и запрограммируйте роботизированное существо, которое может:

воспринимать условия света и темноты в окружающей обстановке;

реагировать на каждое условие различным поведением

### **Презентация группового проекта**

Процесс выполнения итоговой работы завершается процедурой презентации действующего робота.

Презентация сопровождается демонстрацией действующей модели робота и представляет собой устное сообщение (на 5-7 мин.), включающее в себя следующую информацию:

- тема и обоснование актуальности проекта;

- цель и задачи проектирования;

- этапы и краткая характеристика проектной деятельности на каждом из этапов.

Оценивание выпускной работы осуществляется по результатам презентации робота на основе определенных критериев.

# **ПЛАНИРУЕМЫЕ РЕЗУЛЬТАТЫ**

### *Предметные результаты*

По окончании обучения по программе обучающиеся будут **знать:**

роль и место робототехники в жизни современного общества;

 основные сведение из истории развития робототехники в России и мире;

 основных понятия робототехники, основные технические термины, связанные с процессами конструирования и программирования роботов;

- общее устройство и принципы действия роботов;
- основные характеристики основных классов роботов;
- общую методику расчета основных кинематических схем;

 порядок отыскания неисправностей в различных роботизированных системах;

 методику проверки работоспособности отдельных узлов и деталей;

основы графических языков программирования;

 определения робототехнического устройства, наиболее распространенные ситуации, в которых применяются роботы;

 иметь представления о перспективах развития робототехники, основные компоненты программных сред;

 основные принципы компьютерного управления, назначение и принципы работы цветового, ультразвукового датчика, датчика касания, различных исполнительных устройств;

 различные способы передачи механического воздействия, различные виды шасси, виды и назначение механических захватов.

**уметь**:

собирать простейшие модели с использованием EV3;

 самостоятельно проектировать и собирать из готовых деталей манипуляторы и роботов различного назначения;

 использовать для программирования микрокомпьютер EV3 (программировать на дисплее EV3)

 владеть основными навыками работы в визуальной среде программирования, программировать собранные конструкции под задачи начального уровня сложности;

 разрабатывать и записывать в визуальной среде программирования типовые управления роботом

 пользоваться компьютером, программными продуктами, необходимыми для обучения программе;

 подбирать необходимые датчики и исполнительные устройства, собирать простейшие устройства с одним или несколькими датчиками, собирать и отлаживать конструкции базовых роботов;

 правильно выбирать вид передачи механического воздействия для различных технических ситуаций, собирать действующие модели роботов, а также их основные узлы и системы

вести индивидуальные и групповые исследовательские работы.

*Метапредметные результаты*

- умение планировать реализацию поставленных задач, определять цели;

- умение договариваться о распределении функций и ролей в совместной

деятельности;

- умение ставить вопросы; обращаться за помощью; формулировать свои

затруднения; предлагать помощь и сотрудничество.

*Личностные результаты*

- познавательная активность (любознательность, потребность в самообразовании, целеустремлённость);

- конструктивное взаимодействие с другими членами коллектива и взрослыми.

# **2. КОМПЛЕКС ОРГАНИЗАЦИОННО-ПЕДАГОГИЧЕСКИХ УСЛОВИЙ**

# **КАЛЕНДАРНЫЙ УЧЕБНЫЙ ГРАФИК** (см. приложение 2)

# **ОРГАНИЗАЦИОННО-ПЕДАГОГИЧЕСКИЕ УСЛОВИЯ РЕАЛИЗАЦИИ ПРОГРАММЫ**

# **УСЛОВИЯ РЕАЛИЗАЦИИ ПРОГРАММЫ**

**Материально-технические условия**

1. Помещение для занятий: со столами и стульями, рассчитанное на количество обучающихся по программе, жалюзи на окнах;

2. Помещение должно быть оборудовано современными компьютерами, объединенными в сегмент локальной сети с возможностью выхода в интернет с каждого рабочего места;

3. Мультимедийный проектор и проекционный экран или интерактивная доска и колонки;

4. Наборы конструктора Lego Mindstorms EV3 или более современные на момент закупки, ресурсные наборы к ним. Один набор на каждого обучающегося.

5. Лицензионное программное обеспечение: Lego Mindstorms EV3 **Технические средства обучения:**

- Наборы Лего конструкторов:
- Lego Mindstorms EV3– 4 наборa.
- Программное обеспечение Lego Mindstorms EV3
- Руководство пользователя Lego Mindstorms EV3
- Датчики освещённости 4 шт.
- Датчики расстояния 4 шт.
- Датчики касания  $-4$  шт.
- АРМ учащихся (ноутбук+мышь)

# **Информационные и кадровые условия**

# **Нормативно-правовые акты:**

1. Конституция Российской Федерации в новой редакции. М, 2020 г.

2. Гражданский кодекс Российской Федерации. Часть 1. Часть 2. , М, 2020г.

3. Закон РФ "О защите прав потребителей". М, 2019 г.

4. Гражданский процессуальный кодекс Российской Федерации, М. 2020г.

5. Кодекс административного судопроизводства Российской Федерации, М. 2019г.

6. Трудовой кодекс Российской Федерации, М. 2019г.

7. Семейный кодекс Российской Федерации 8. Уголовный кодекс Российской Федерации, М. 2019г.

9. Уголовно-процессуальный кодекс Российской Федерации, М. 2019г.

10. Кодекс Российской Федерации об административных правонарушениях, М. 2020г.

Программа реализуется педагогом дополнительного образования, имеющим профессиональное образование в области, соответствующей профилю программы, и постоянно повышающим уровень профессионального мастерства.

### **Формы контроля и оценочные материалы**

#### **Формы контроля.**

### **ФОРМЫ АТТЕСТАЦИИ И ОЦЕНОЧНЫЕ МАТЕРИАЛЫ**

Реализация программы предусматривает входной, текущий контроль, начальную, промежуточную и итоговую аттестации обучающихся.

Входной контроль осуществляется в форме собеседования.

#### **Формы контроля**

- Проверочные работы;
- Практические занятия;
- Творческие проекты;
- Соревнования;
- Опросы;
- Обсуждения.

При организации практических занятий и творческих проектов формируются малые группы, состоящие из 2 учащихся. Для каждой группы выделяется отдельное рабочее место, состоящее из компьютера и конструктора.

Преобладающей формой текущего контроля выступает проверка работоспособности робота:

выяснение технической задачи;

определение путей решения технической задачи.

Контроль осуществляется в форме творческих проектов, самостоятельной творческой разработки.

Публичная презентация образовательных результатов программы осуществляется в форме выставки или участия в различных конкурсах.

Обучающимся, успешно освоившим программу, выдается свидетельство.

#### **Средства контроля**

Контроль освоения обучающимися программы осуществляется путем оценивания следующих критериев (параметров):

- практические навыки работы с конструктором;

- программирование роботов на внутреннем языке контроллера;

- программирование роботов на языке программы «Lego Mindstorms EV3».

Результативность обучения дифференцируется по трем уровням.

При **низком уровне** освоения программы обучающийся: - не знает основ конструирования роботов;

- не ориентируется в меню контроллера, с трудом составляет программы на внутреннем языке;

знает лишь несколько основных команд программы «Lego Mindstorms EV3», с трудом составляет простейшие программы, не укладывается в заданные временные рамки при выполнение тестовых заданий.

При **среднем уровне** освоения программы обучающийся:

- пытается самостоятельно собрать робота, прибегает к помощи педагога;

- удовлетворительно ориентируется в меню контроллера, допускает ошибки в составлении программ на внутреннем языке;

- знает основные команды программы «Lego Mindstorms EV3», удовлетворительно владеет навыками составления программ, не укладывается в заданные временные рамки при выполнение некоторых тестовых заданий.

При **высоком уровне** освоения программы обучающийся:

- самостоятельно собирает робота;

- ориентируется в меню контроллера EV3, хорошо владеет навыками составления программ на внутреннем языке;

- ориентируется в программном обеспечении «Lego Mindstorms EV3», хорошо владеет навыками составления программ, выполняет тестовые задания в установленные сроки.

### **Оценочные материалы к программе** (см. приложение 3)

### **Методическое обеспечение программы**

Образовательный процесс по программе осуществляется с использованием таких технологий как личностно-ориентированное (учитывая возраст) и развивающее обучение с направленностью на развитие творческих качеств личности, также используются здоровьесберегающие технологии, технологии индивидуального и дифференцированного обучения.

Как было отмечено выше, детям младшего школьного возраста трудно сосредоточиться на однообразной и малопривлекательной для них деятельности, требующей умственного напряжения. Поэтому для более продуктивной работы применяются методы переключения внимания, введение в занятия элементов игры, что предупреждает переутомление.

Огромное значение для развития личности приобретают мотивы установления и сохранения положительных взаимоотношений с другими детьми. Развивается чувство ответственности, сопричастность общему делу. В программе учитывается это через осуществление коллективных проектов.

Реализация игровых приемов и ситуаций происходит практически на

каждом занятии. В систему игр входят игры обучающие, познавательные, воспитательные, развивающие и психологические. Игры в младшем и среднем возрасте способствуют самоутверждению, имеют юмористическую окраску, ориентированы на речевую деятельность.

# **Учебно-информационное обеспечение программы Нормативно-правовые акты и документы**:

- 1. Федеральный закон от 29.12.2012 № 273-ФЗ «Об образовании в Российской Федерации» (последняя редакция).
- 2. Приказ Минпросвещения России от 03.09.2019 № 467 «Об утверждении Целевой модели развития региональных систем дополнительного образования детей»
- 3. Распоряжение Правительства РФ от 31.03.2022г. № 678-р Концепция развития дополнительного образования детей до 2030 года;
- 4. Приказ Минпросвещения России «Об утверждении Порядка организации и осуществления образовательной деятельности по дополнительным общеобразовательным программам» (от 27 июля 2022 г. N 629).
- 5. Письмо Министерства образования и науки Российской Федерации от 18.11.2015 г. № 09-3242 «Методические рекомендации по проектированию дополнительных общеразвивающих программ (включая разноуровневые программы)».

### **Литература**

1. Алисейко, Н. Н. Использование ЛЕГО-конструктора в учебной деятельности младших школьников / Н. Н. Алисейко // Образование в современной школе. – 2018. – № 6. – С. 4–5.

2. Андриянова, Д. В. Математика и Лего-конструирование / Д. В. Андриянова // Детский сад будущего – галерея творческих проектов. – 2016.  $-$  No 5. – C. 13–14.

3. Баранова, В. И. Система работы по развитию творческих способностей обучающихся средствами цифрового прототипирования и робототехники / В. И. Баранова // Методист. – 2016. – № 4. – С. 18–20.

4. Ваграменко, Я. А. Методическое обеспечение подготовки учителей образовательной робототехники. Педагогико-технологический аспект / Я. А. Ваграменко, Т. Б. Казиахмедов, Г. Ю. Яламов // Педагогическая информатика. – 2016. – № 1. – С. 30–44.

5. Ваграменко, Я. А. Методическое обеспечение подготовки учителей образовательной робототехники. Методический аспект / Я. А. Ваграменко, Т. Б. Казиахмедов, Г. Ю. Яламов // Педагогическая информатика. – 2016. – № 2.  $- C. 41 - 50.$ 

6. Ваграменко, Я. А. Применение программируемых устройств с робототехническими функциями в учебном процессе / Я. А. Ваграменко, О. А. Шестопалова, Г. Ю. Яламов // Педагогическая информатика. – 2015. – №  $2. - C. 16 - 28.4$ 

7. Вараксина, Е. И. Развитие физического мышления учащихся при изучении элементов робототехники : учебное исследование инфракрасного датчика расстояния / Е. И. Вараксина, К. А. Касаткин, В. В. Майер // Физика в школе. – 2015. – № 8. – С. 28–36.

8. Власова, О. С. Встраивание образовательной робототехники в урочную деятельность технологического лицея / О. С. Власова // Школа и производство. – 2016. – № 5. – С. 15–22.

9. Власова, О. С. Междисциплинарный подход к обучению младших школьников / О. С. Власова // Начальная школа. – 2016. – № 8. – С. 51–55.

10. Горнов, О. А. Развитие обучающихся при изучении робототехники / О. А. Горнов // Школа и производство. – 2015. – № 8. – С. 3–8.

11. Дмитриева, О. А. Использование идеи конструктора Лего в работе с интерактивной доской : уроки русского языка / О. А. Дмитриева // Начальная школа. – 2013. – № 8. – С. 49–51.

12. Жилин, С. М. Авторская программа по курсу "Образовательная робототехника" (5–9 классы) / С. М. Жилин, Т. С. Усинская, Р. Н. Чистякова // Информатика в школе. – 2015. – № 2. – С. 33–39.

13. Злаказов, А. С. Уроки Лего-конструирования в школе : методическое пособие / А. С. Злаказов, Г. А. Горшков, С. Г. Шевалдина. – Москва : БИНОМ. Лаборатория знаний, 2011. – 120 с. : ил. – (ИКТ в работе учителя).

14. Копосов, Д. Г. Первый шаг в робототехнику : практикум для 5–6 классов / Д. Г. Копосов. – Москва : БИНОМ. Лаборатория знаний, 2012. – 286 с. : ил., [4] с. цв. вкл.

15. Литвин, А. В. Педагогические и дидактические возможности образовательной робототехники / А. В. Литвин // Психология и школа. –  $2012. - N\epsilon$  5. – C. 106–117.

16. Лукьянова, Н. В. Развитие технических способностей учащихся посредством образовательной робототехники / Н. В. Лукьянова // Информатика в школе. – 2015. – № 2. – С. 28–32. 6

17. Лукьянович, А. К. Использование конструкторов LEGO WeDo на уроках окружающего мира / А. К. Лукьянович // Начальная школа плюс ДО и ПОСЛЕ. – 2012. – № 7. – С. 74–78.

18. Методические рекомендации по организации сетевого взаимодействия общеобразовательных организаций, организаций дополнительного образования, профессиональных образовательных организаций, промышленных предприятий и бизнес-структур в сфере научно-технического творчества, в том числе робототехники // Внешкольник.  $-2016. - N<sub>2</sub> 2. - C. I-XXVIII$ 

19. Мишина, Ю. А. Использование роботов на уроках математики / Ю. А. Мишина // Справочник заместителя директора школы. – 2015. – № 12. – С. 76–80.

20. Попова, Л. А. Робот MOWAY в школьном курсе информатики / Л. А. Попова // Информатика в школе. – 2016. – № 1 . – С. 19–24

21. Тормахова, Н. В. Лего-конструирование – предметно-игровая среда развития и обучения ребенка : как технология лего-конструирования может способствовать деятельностному обновлению содержания образования? / Н. В. Тормахова // Эксперимент и инновации в школе. – 2012. – № 5. – С. 26–27.

22. Трубина, И. И. Самостоятельная работа учащихся по информатике – важный элемент внедрения ФГОС / И. И. Трубина // Информатика и образование. – 2015. – № 6. – С. 41–42.

23. Филиппов, В. И. Использование программ-конструкторов компьютерных игр и роботов Moway в образовательном процессе 5–7 классов для достижения личностных и метапредметных результатов / В. И. Филиппов // Информатика и образование. – 2015. – № 8. – С. 25–28.

24. Филиппов, В. И. Организация занятий по робототехнике во внеурочной деятельности в основной школе / В. И. Филиппов // Информатика и образование. – 2016. – № 6. – С. 61–64.

25. Штепа, Ю. П. Организация пропедевтической работы по информатике средствами образовательной робототехники / Ю. П. Штепа, Н. В. Шевченко // Педагогическая информатика. – 2015. – № 4. – С. 15–24.

26. Щербина, Е. И. LEGO-технологии на уроках и во внеурочной деятельности в начальной школе / Е. И. Щербина // Мастер-класс (прил. к журн. "Методист"). – 2015. – № 9. – С. 7–22.

27. Яхина, Ф. Р. Использование Лего-конструктора в коррекционной работе с дошкольниками / Ф. Р. Яхина, Г. Ф. Чугай // Дошкольная педагогика. – 2016. – № 4. – С. 48–52.

# *Интернет ресурсы:*

- <http://lego.rkc-74.ru/>
	- <http://www.lego.com/education/>
	- <http://www.wroboto.org/>
	- [http://www.roboclub.ru](http://www.roboclub.ru/) РобоКлуб. Практическая робототехника.
	- [http://www.robot.ru](http://www.robot.ru/) Портал Robot.Ru Робототехника и

Образование.

• [http://learning.9151394.ru](http://learning.9151394.ru/)

 Сайт Министерства образования и науки Российской Федерации/Федеральные государственные образовательные стандарты: <http://mon.gov.ru/pro/fgos/>

 Сайт Института новых технологий/ ПервоРобот LEGO WeDo: http://www.int- edu.ru/object.php?m1=3&m2=62&id=1002

- <http://www.openclass.ru/wiki-pages/123792>
- [www.uni-altai.ru/info/journal/vesnik/3365-nomer-1-2010.html](http://www.uni-altai.ru/info/journal/vesnik/3365-nomer-1-2010.html)
- <http://confer.cschool.perm.ru/tezis/Ershov.doc>

# Образовательные платформы

- 1. Российская электронная школа <http://resh.edu.ru/> «Российская электронная школа» - это полный школьный курс уроков от лучших учителей России; это информационно-образовательная среда, объединяющая ученика, учителя, родителя и открывающая равный доступ к качественному общему образованию независимо от социокультурных условий.
- 2. Мобильное электронное образование [https://mob-](https://mob-/) [edu.ru/](https://mob-edu.ru/) МЭО это создание безопасной образовательной среды; обеспечение условий для организации персонифицированного обучения учащихся в соответствии с их потребностями, а также с запросами региональной экономики; обеспечение доступности качественного образования для различных категорий учащихся, в том числе учащихся с ОВЗ, высокомотивированных и одаренных детей.
- 3. Учи.ру <https://uchi.ru/> Учи.ру российская онлайн-платформа, где учащиеся из всех регионов России изучают школьные предметы в интерактивной форме. Интерактивные курсы на Учи.ру полностью соответствуют ФГОС. Содержит более 30 000 заданий в игровой форме, разработанных профессиональными методистами и специалистами по детскому интерфейсу. Платформа Учи.ру учитывает скорость и правильность выполнения заданий, количество ошибок и поведение ученика. Для каждого ребенка система автоматически подбирает персональные задания, их последовательность и уровень сложности.
- 4. Яндекс.Учебник Доступно более 35 000 заданий разного уровня сложности. Все задания разработаны опытными методистами с учётом ФГОС НОО. Можно реализовать индивидуальные траектории внутри одного класса. Учитель может назначить задания всему классу или индивидуально, сэкономить время на проверке заданий и подготовке к урокам Задания распределены по темам, и учитель легко ориентируется независимо от того, по какой программе работает. Есть подробная статистика успеваемости.
- 5. ЯКласс [http://www.vaklass.ru/](http://www.yaklass.ru/) Ресурс ориентирован на педагогов, учащихся и родителей. ЯКласс интегрирован с электронными журналами, сотрудничает с популярными издательствами. Содержит 1,6 трлн заданий школьной программы и 1500 видеоуроков. Все материалы соответствуют ФГОС
- 6. Профориентационный портал «Билет в будущее» <https://site.bilet.worldskills.ru/> - Портал с видеоуроками для средней и старшей школы а также расширенными возможностями тестирования и

погружения в различные специальности и направления подготовки уже на базе школьного образования.

# **Приложение 2**

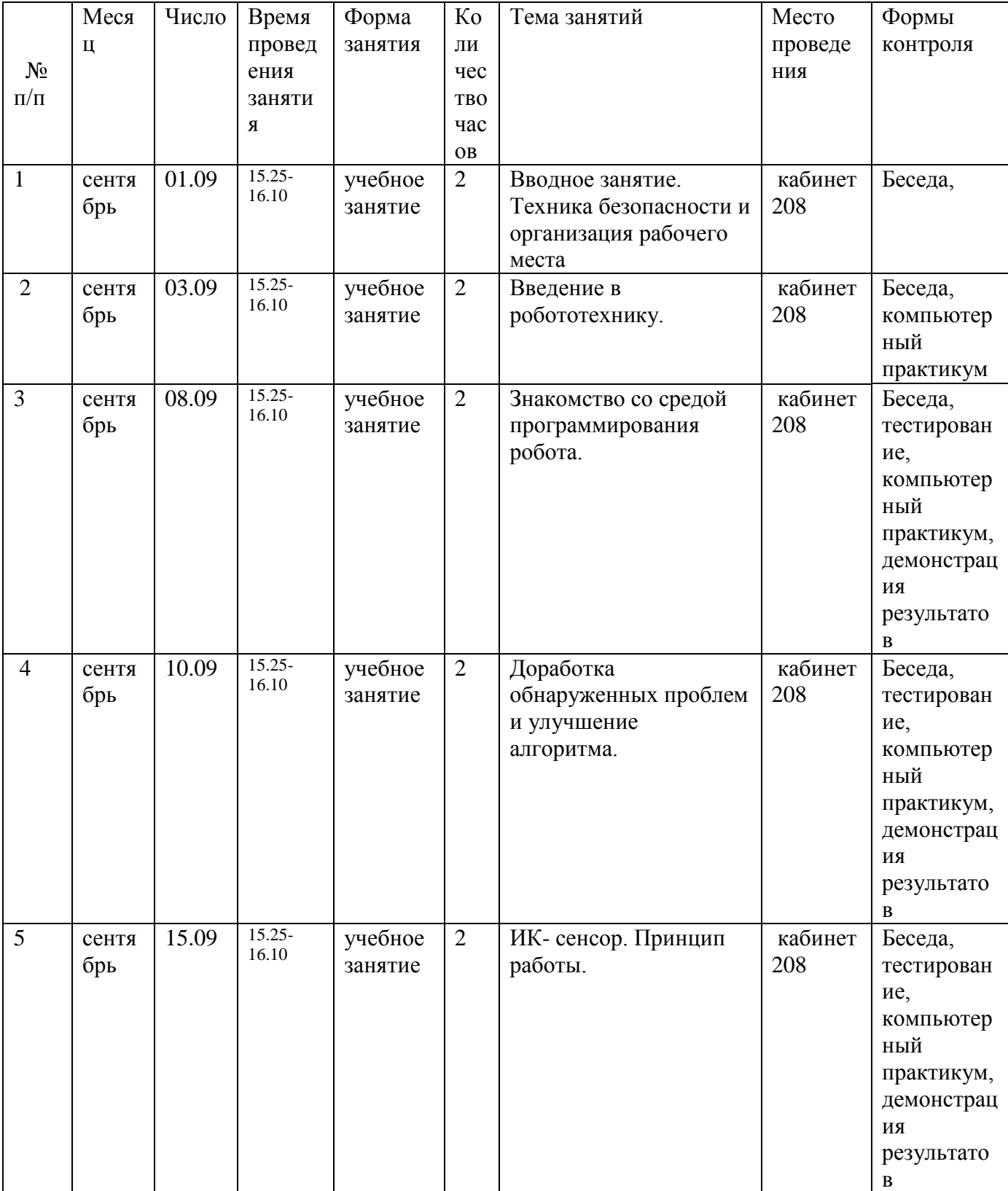

# **Календарный учебный график**

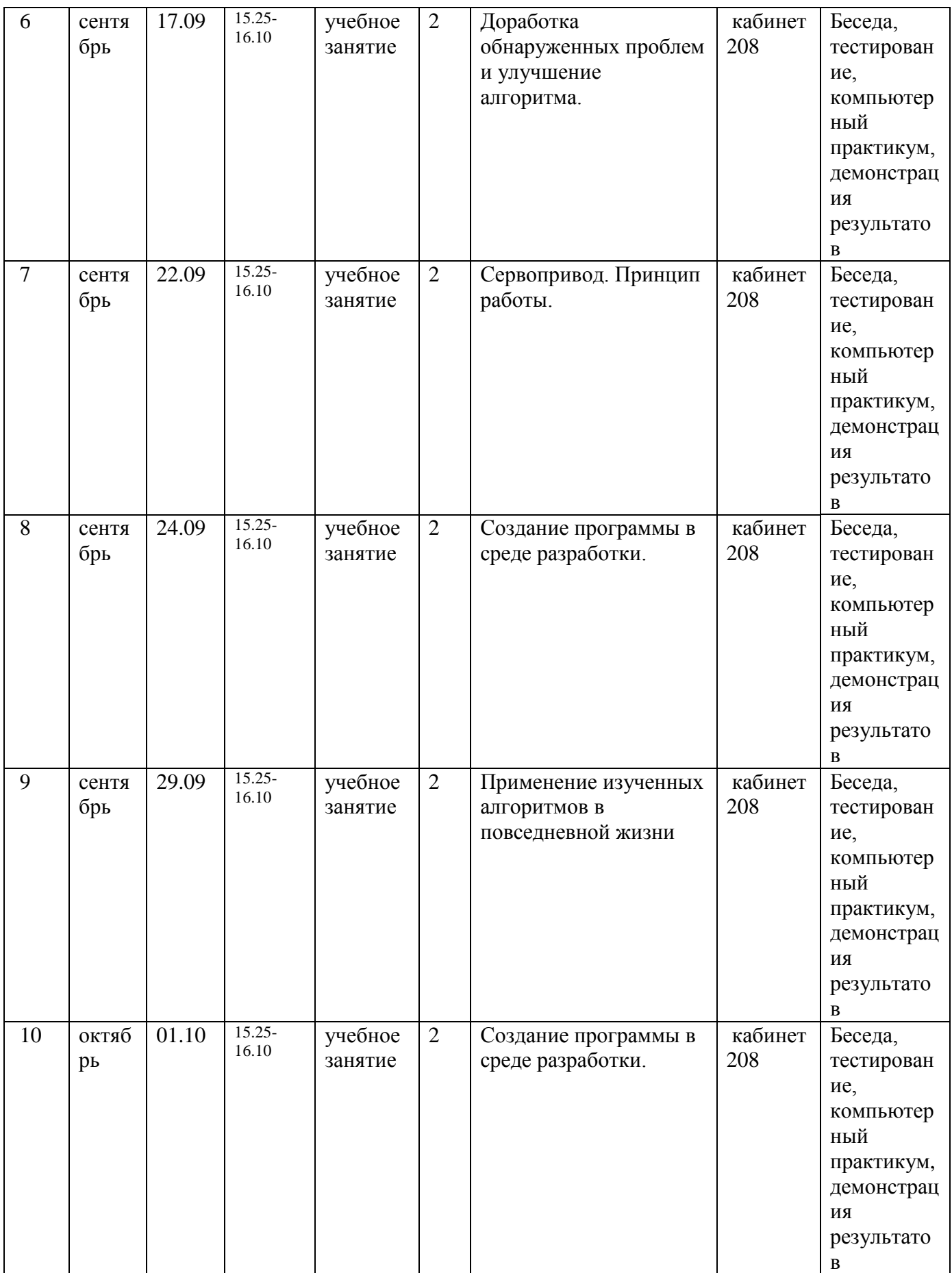

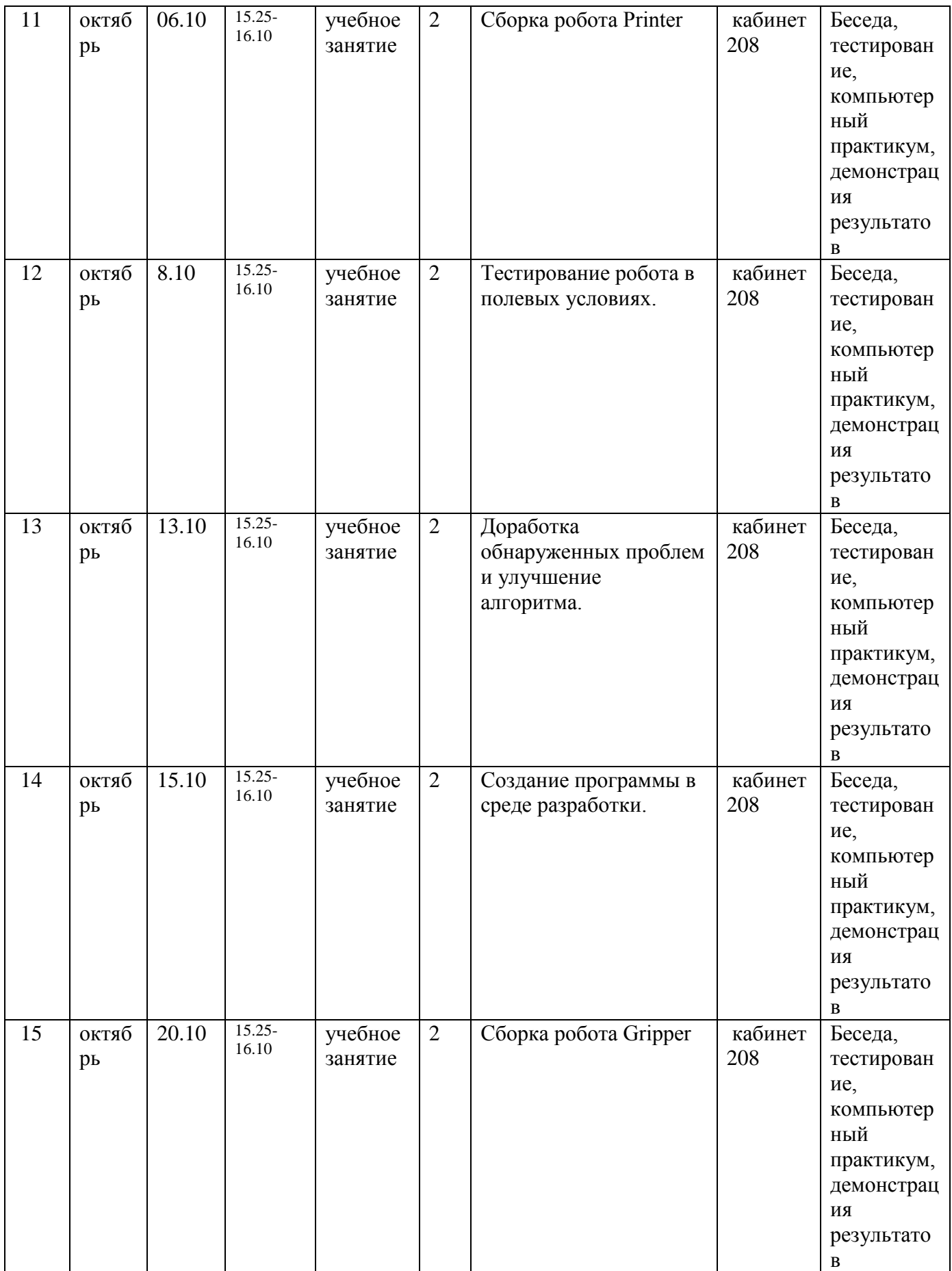

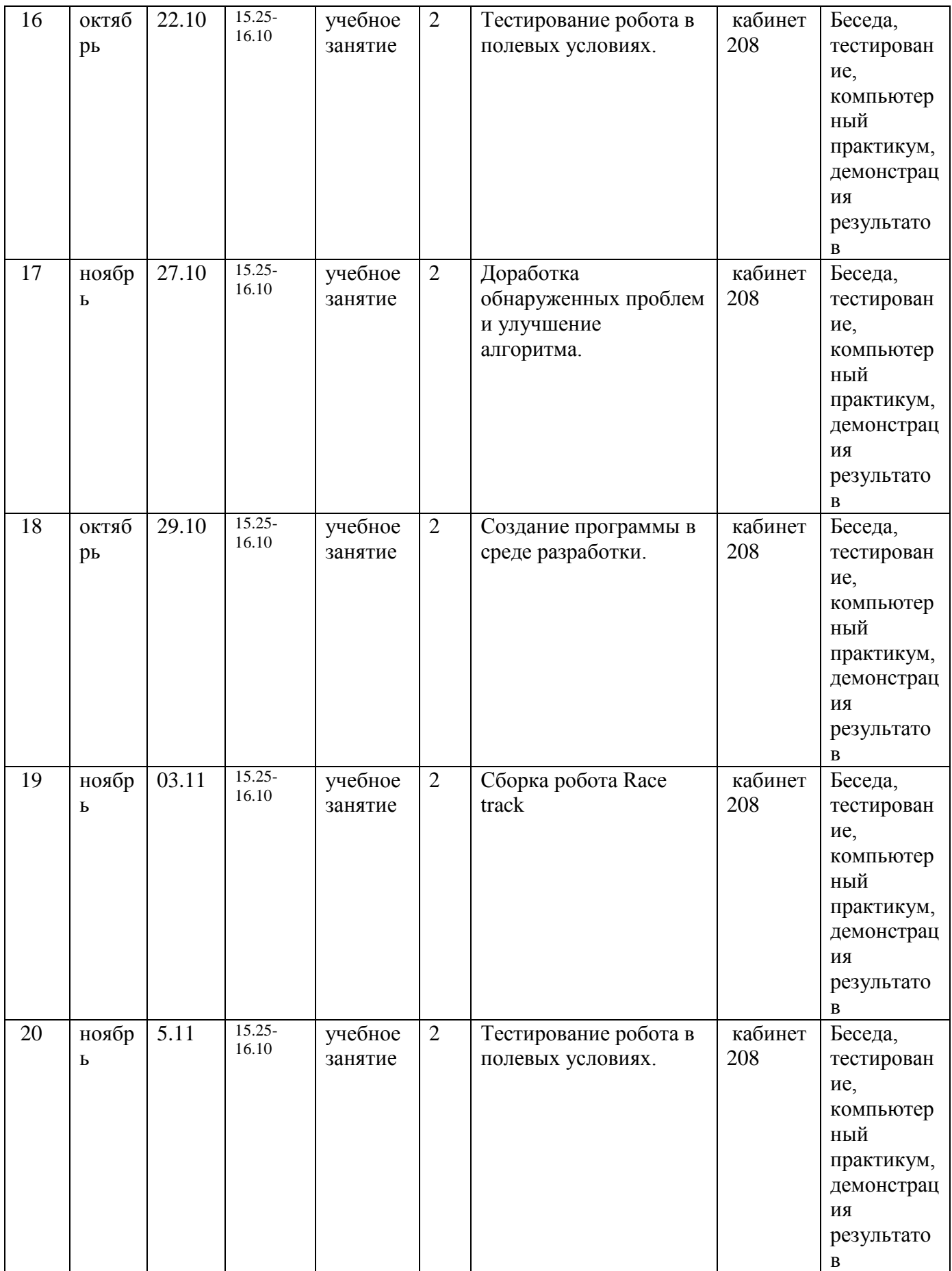

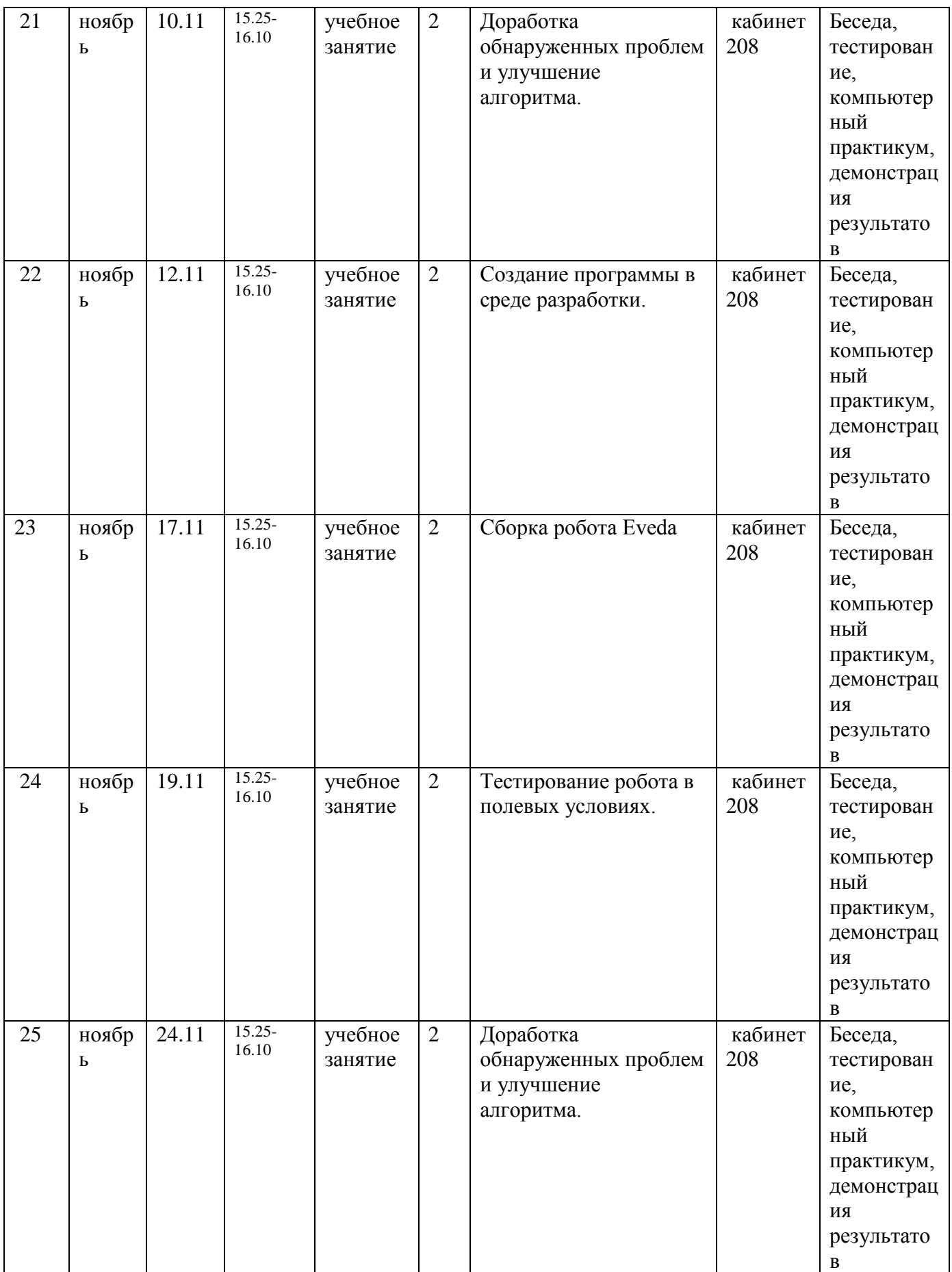

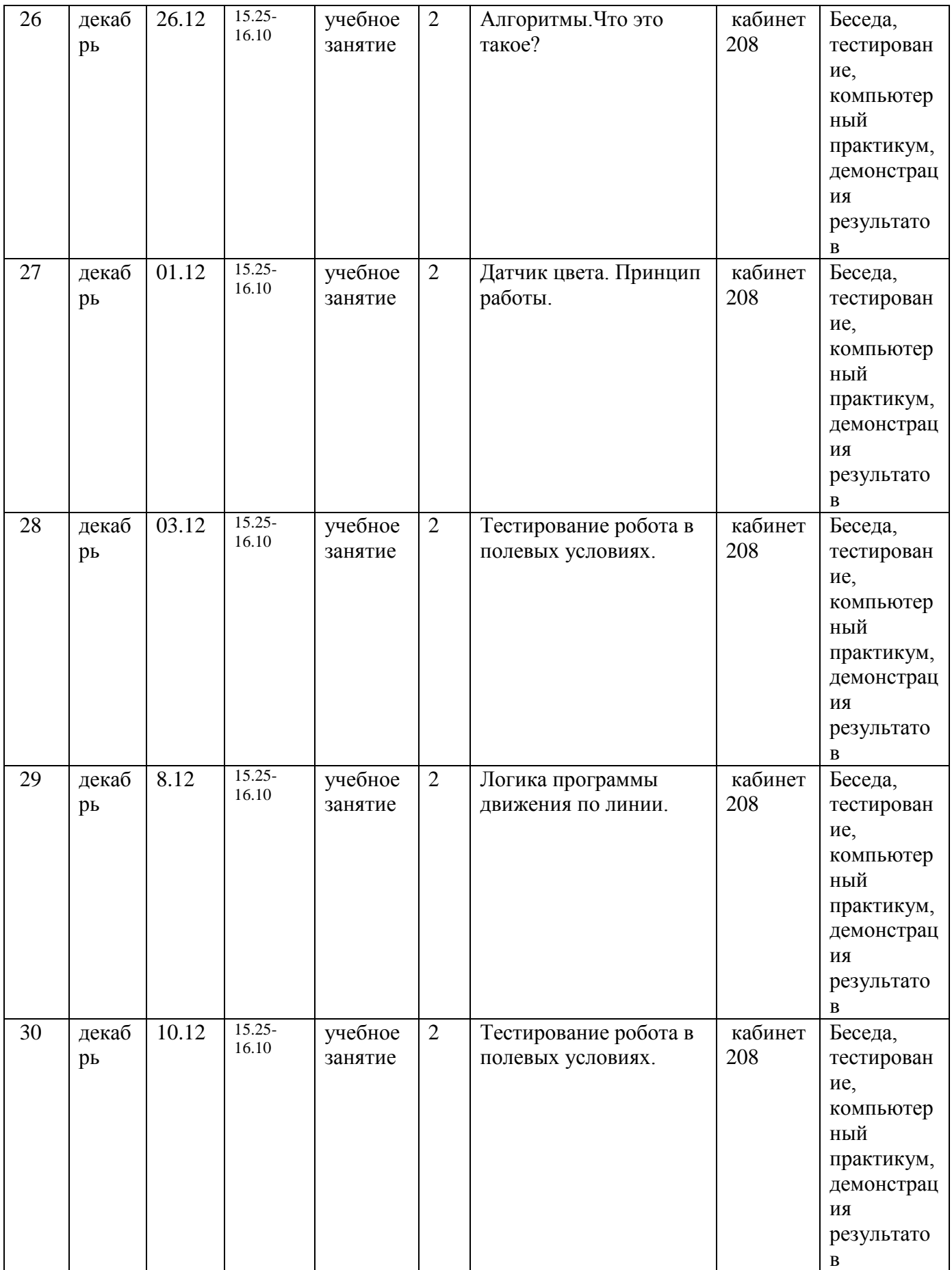

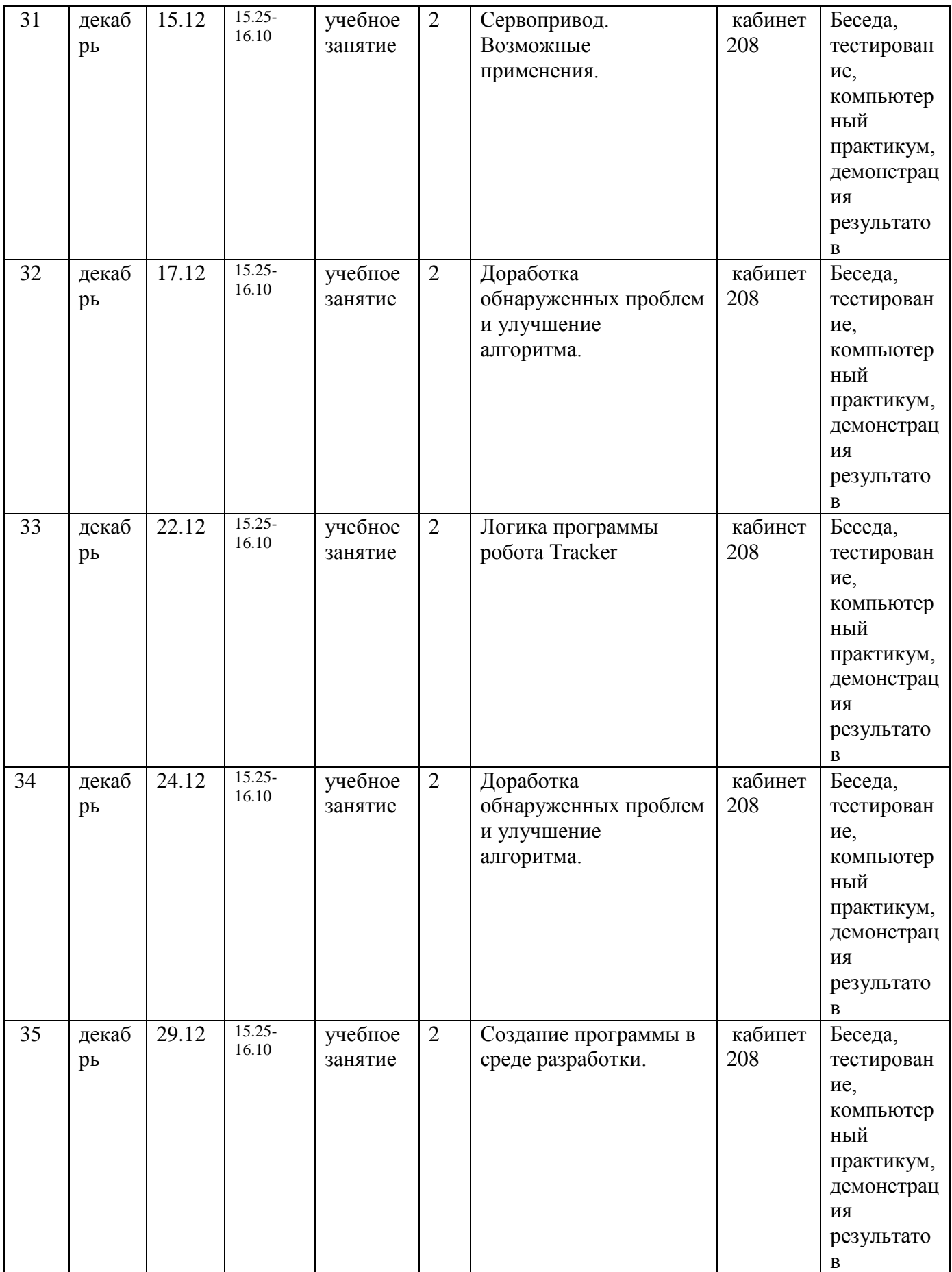

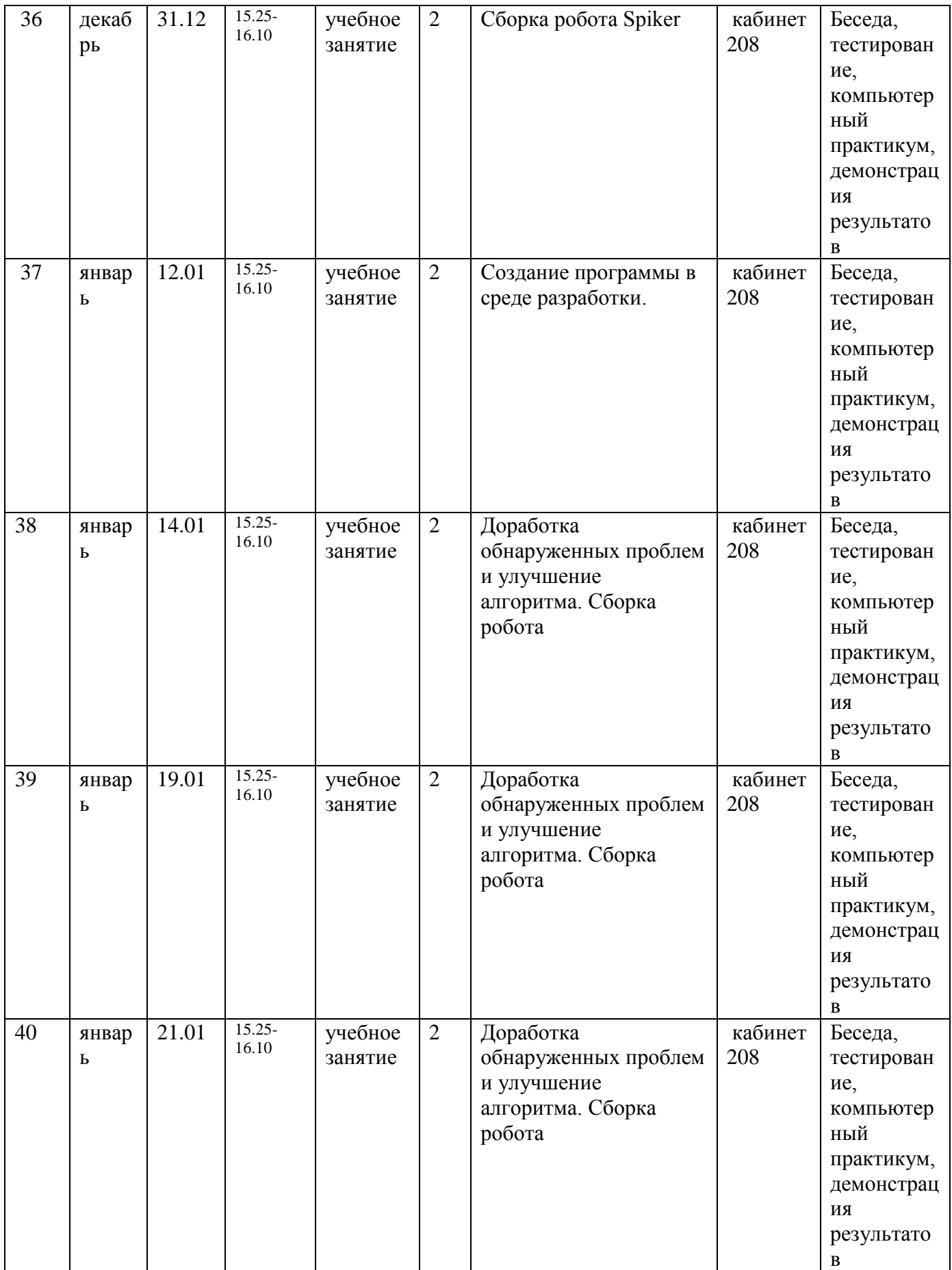

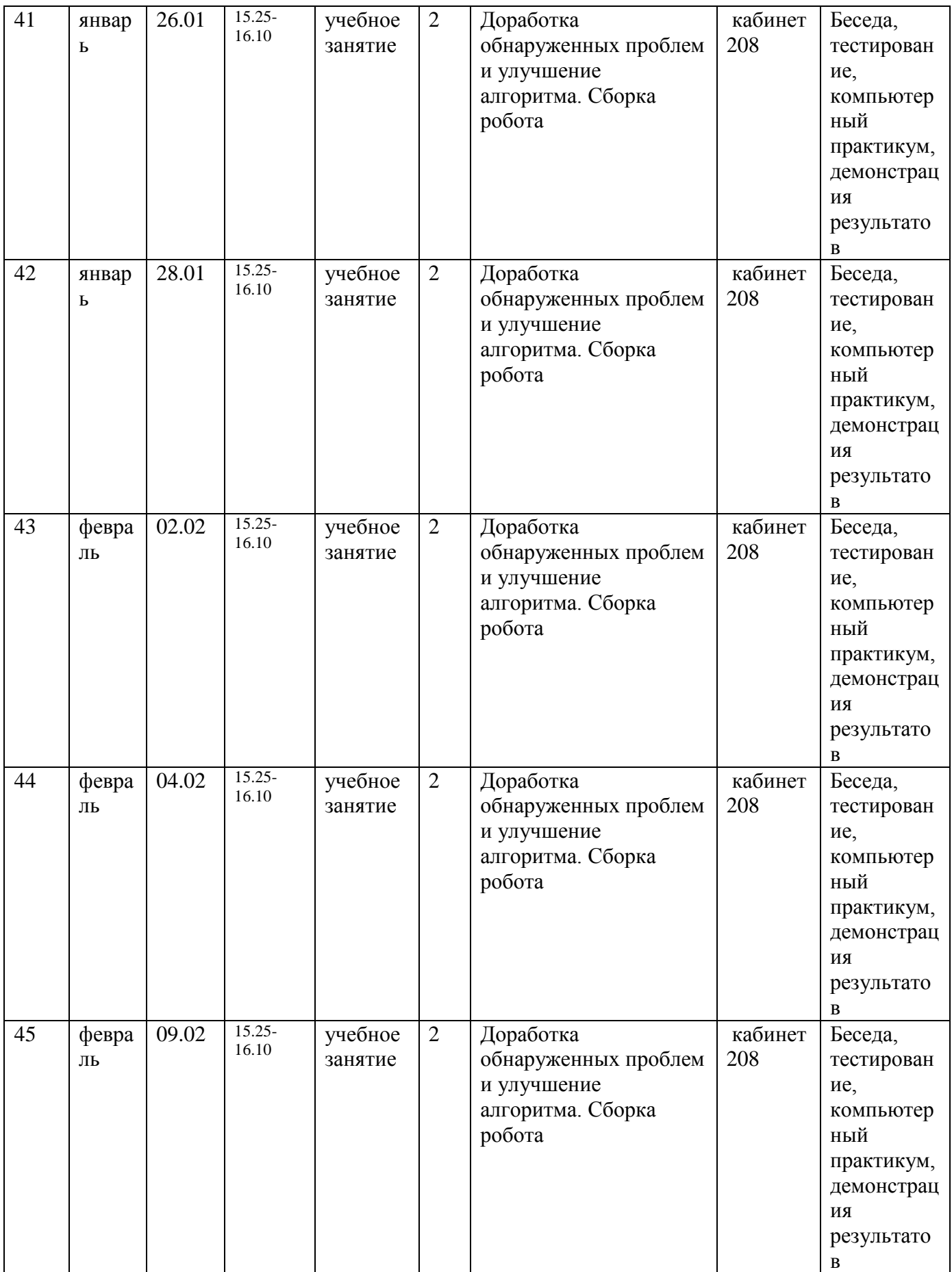

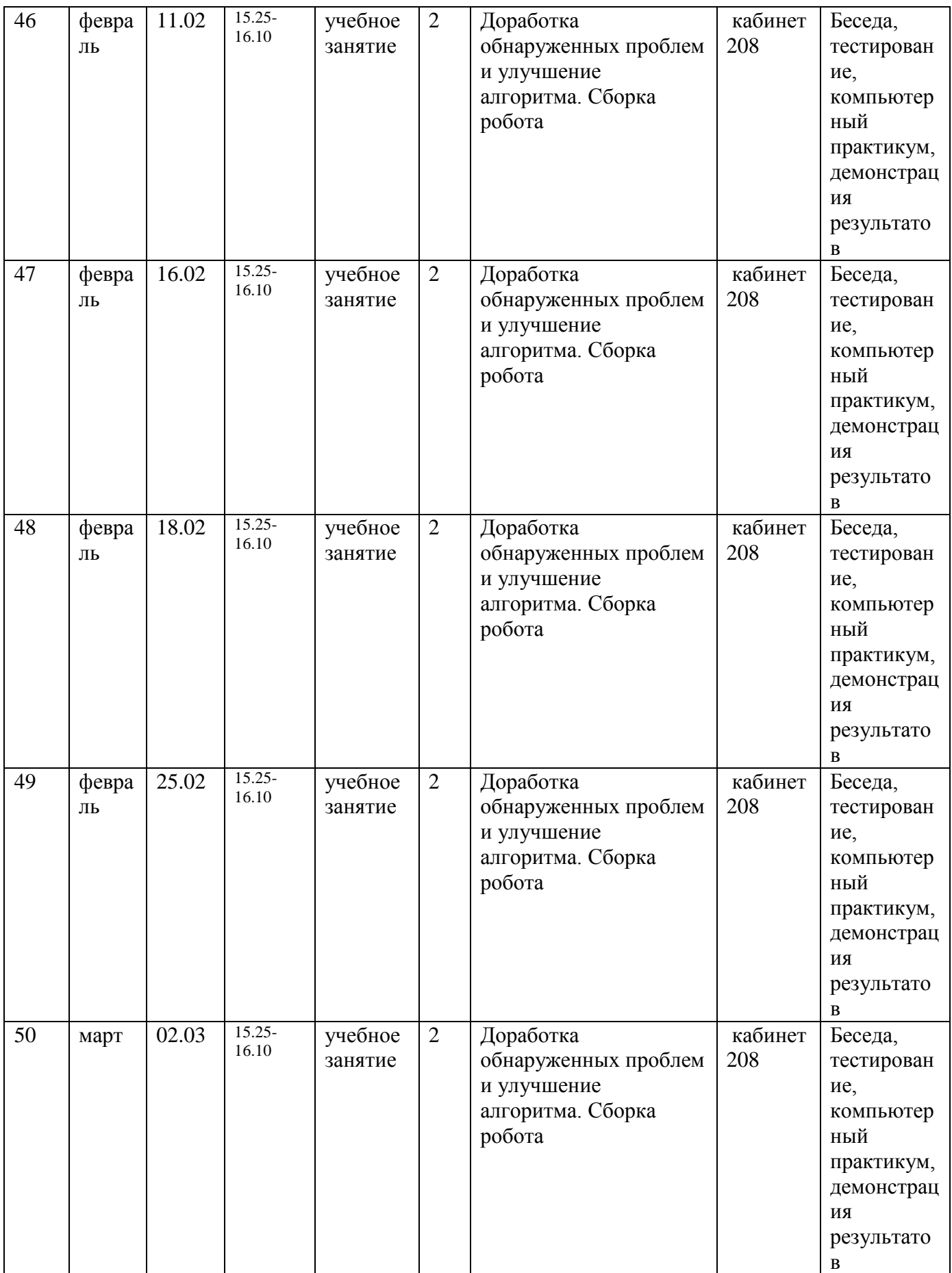

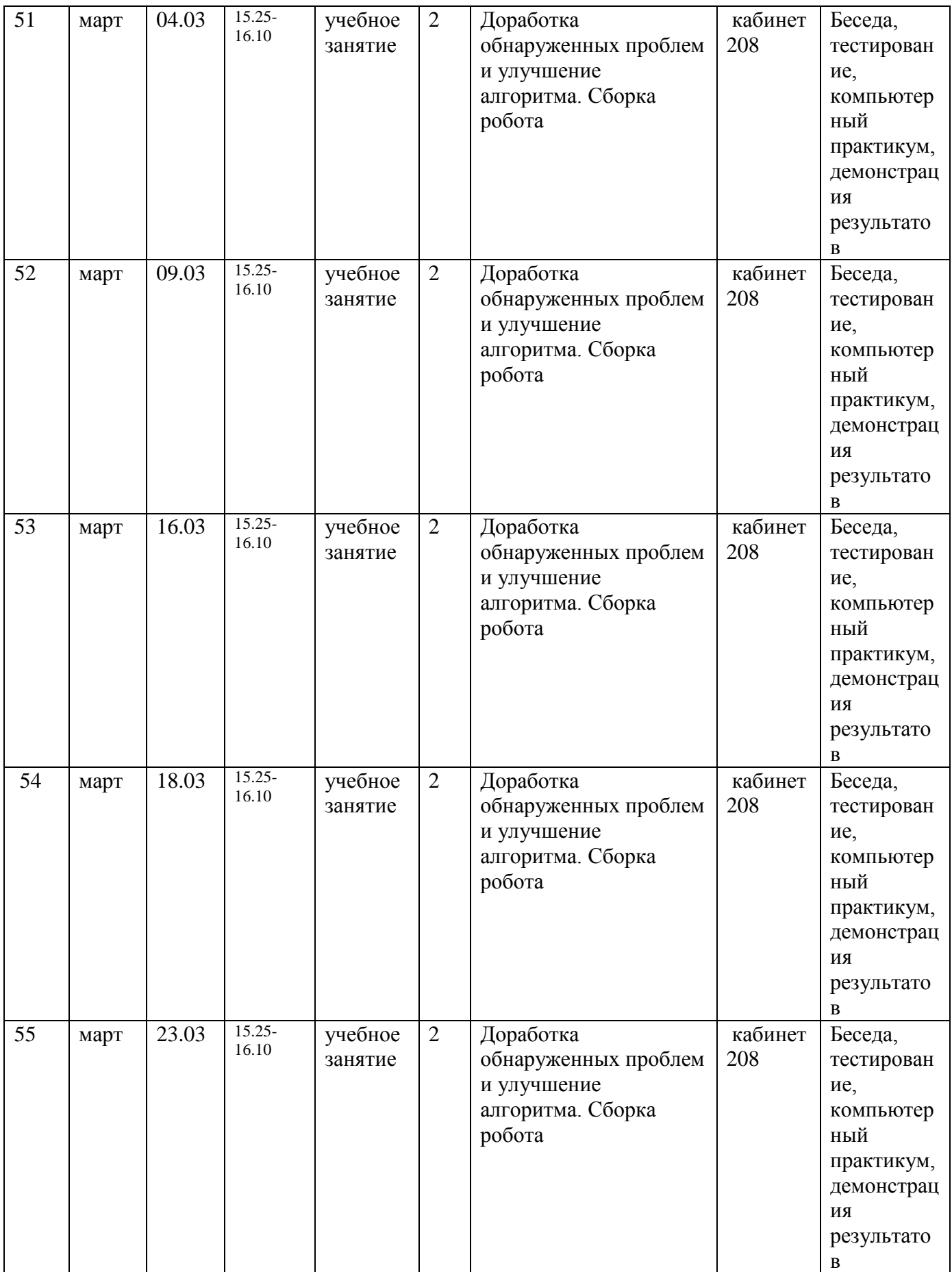

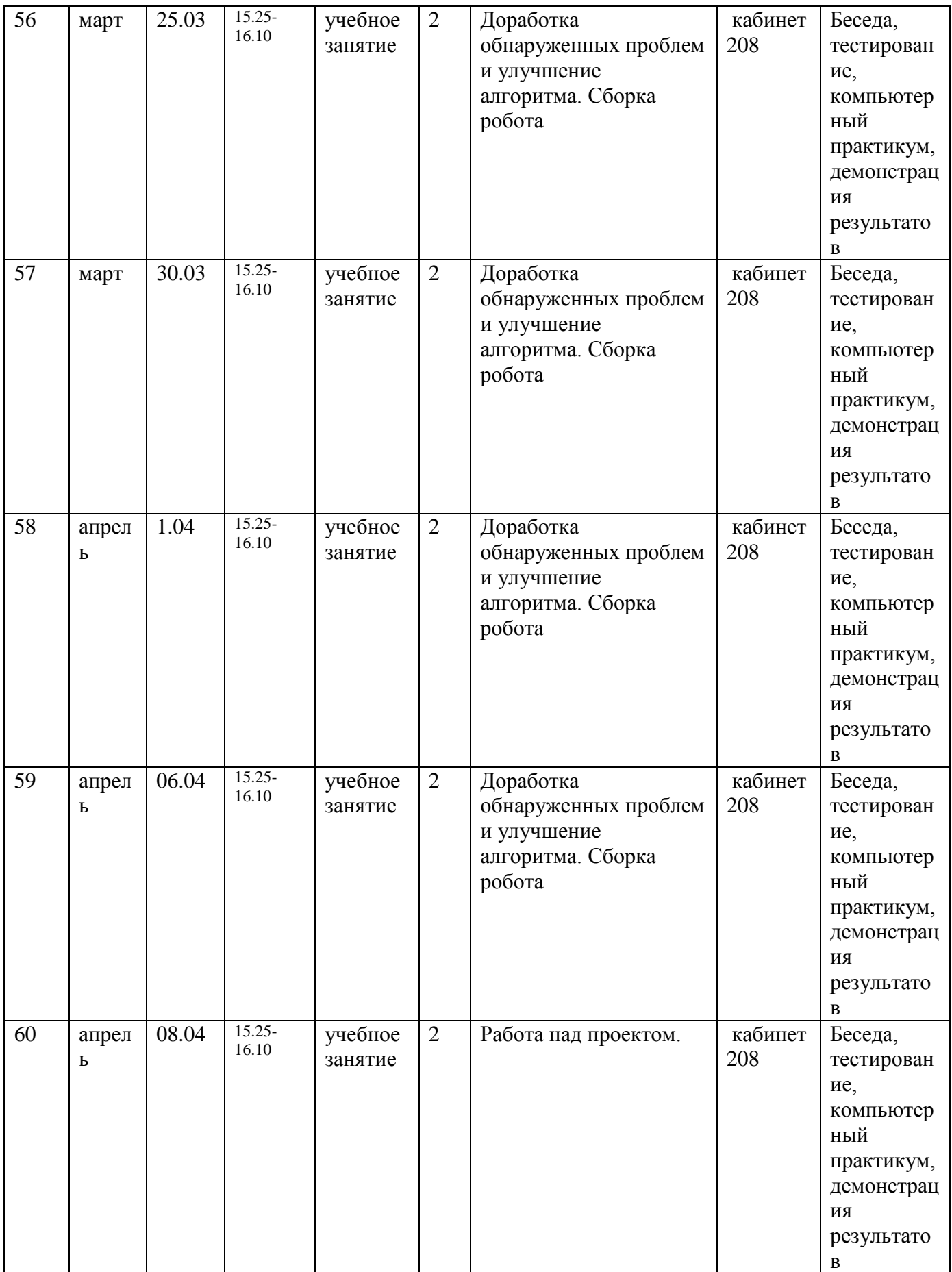

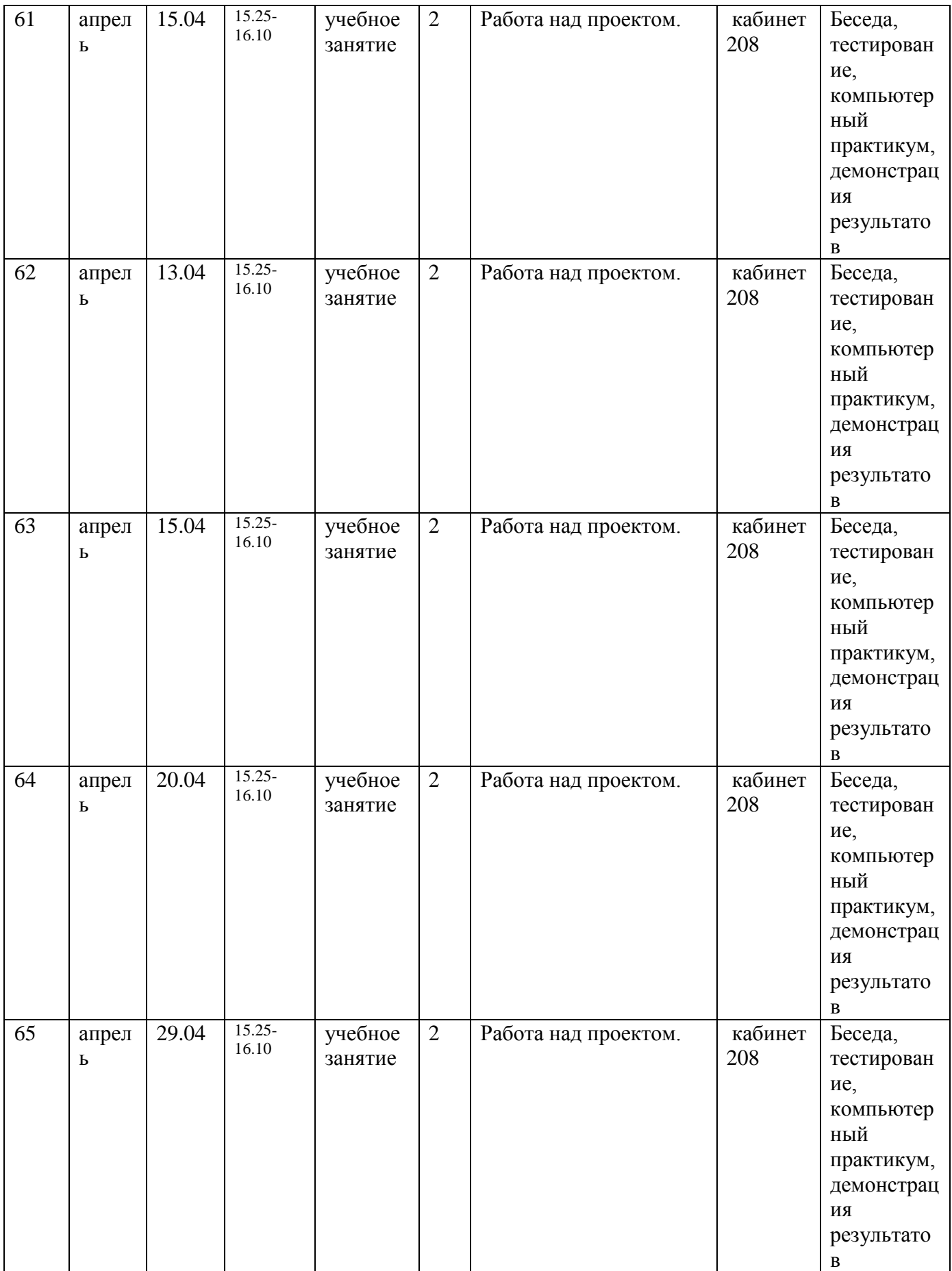

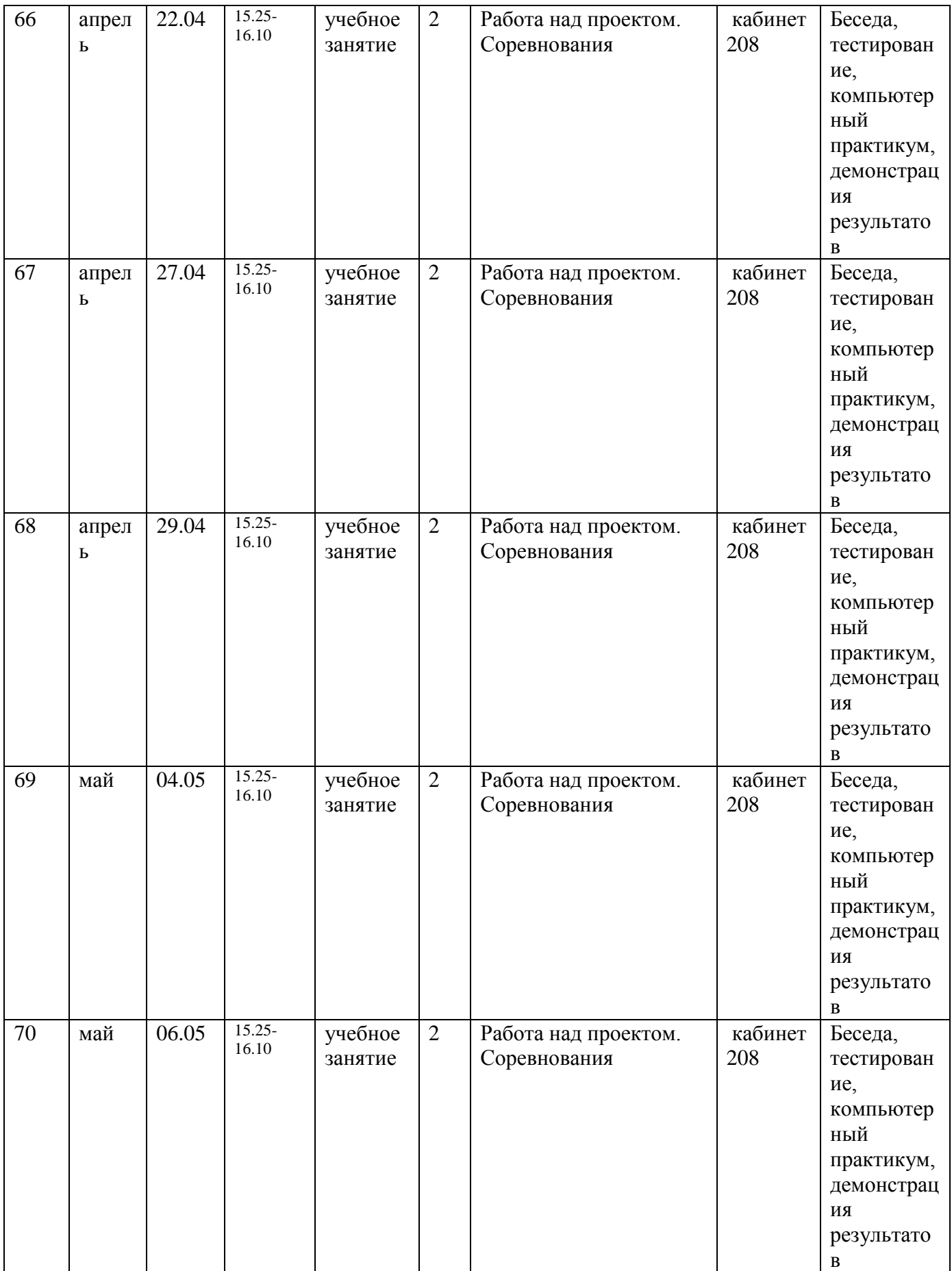

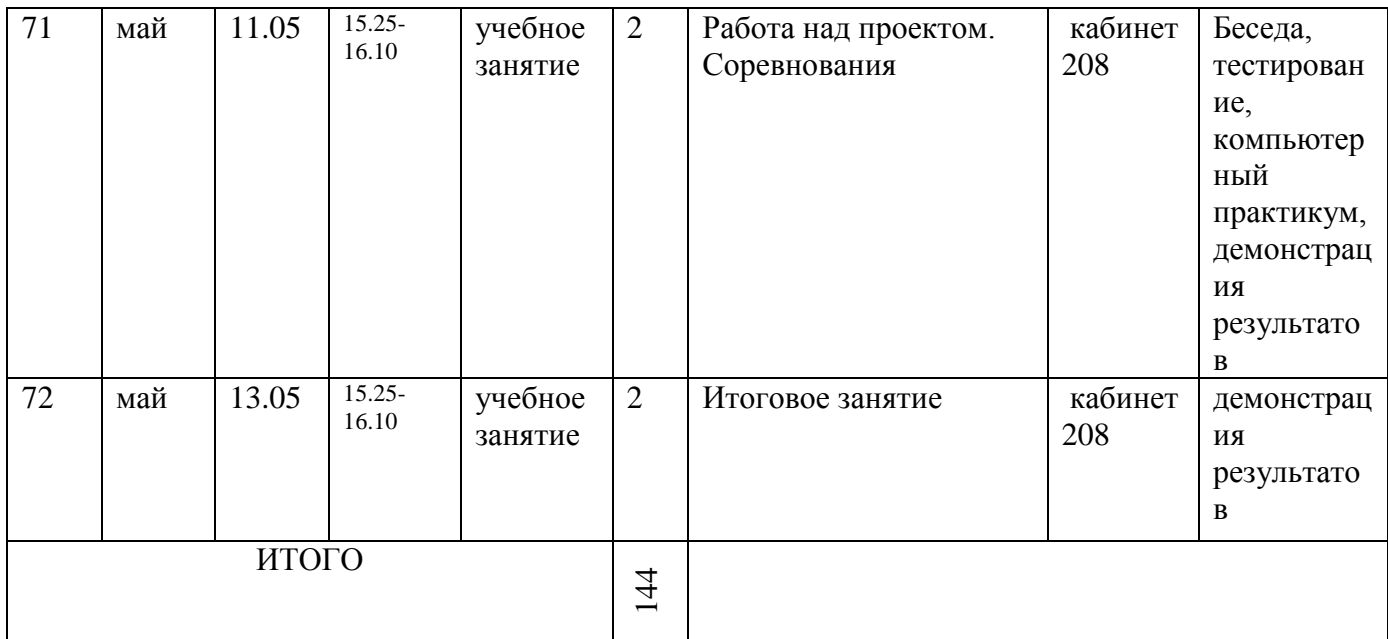

# **Приложение 3**

# **Оценочные материалы**

# **Укажи название блока программы**

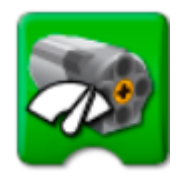

- Мощность мотора
- Мотор по часовой стрелке
- Начать нажатием клавиши
- Мотор против часовой стрелки
- Экран

# *Вопрос 2*

**Укажи вид передачи**

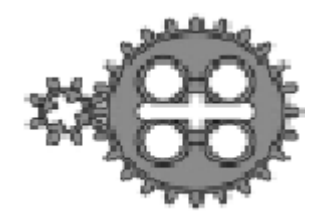

- Понижающая
- Повышающая
- Промежуточная

### **Укажи название детали**

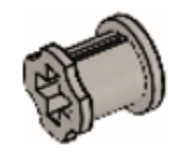

- Ось
- Втулка
- Диск
- Кулачок
- Мотор

*Вопрос 4*

### **Укажи название детали**

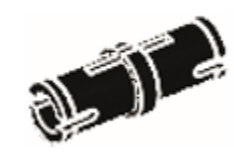

- Пластина
- Кирпич
- Штифт
- Кулачок
- Мотор

*Вопрос 5*

## **Укажи название детали**

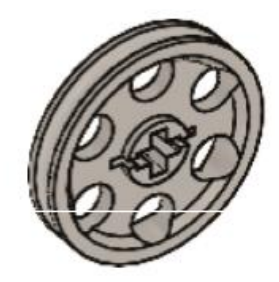

- Ось
- Втулка
- Диск
- Кулачок
- Мотор

*Вопрос 6*

# **Укажи название блока программы**

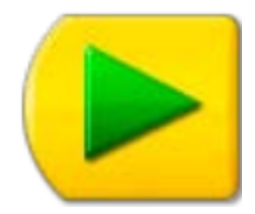

- Начало
- Мотор по часовой стрелке
- Звук
- Выключить мотор
- Экран

### **Укажи название блока программы**

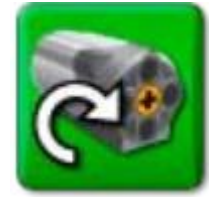

- Начало
- Мотор по часовой стрелке
- Звук
- Мотор против часовой стрелки
- Экран

#### *Вопрос 8*

### **Укажи название блока программы**

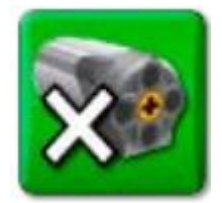

- Мощность мотора
- Мотор по часовой стрелке
- Начать нажатием клавиши
- Выключить мотор
- Экран

### *Вопрос 9*

### **Укажи название блока программы**

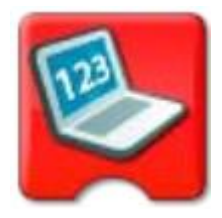

- Мощность мотора
- Мотор по часовой стрелке
- Начать нажатием клавиши
- Мотор против часовой стрелки
- Экран

### **Укажи название блока программы**

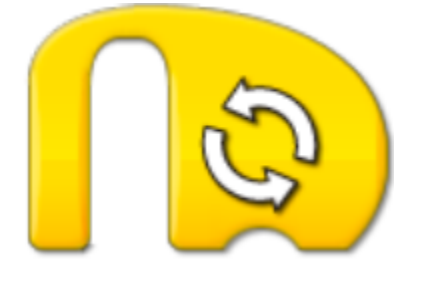

- Мощность мотора
- Мотор по часовой стрелке
- Цикл
- Выключить мотор
- Экран

*Вопрос 11*

# **Укажи название блока программы**

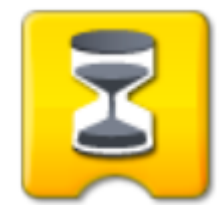

- Экран
- Мотор по часовой стрелке
- Цикл
- Выключить мотор
- Ждать

*Вопрос 12*

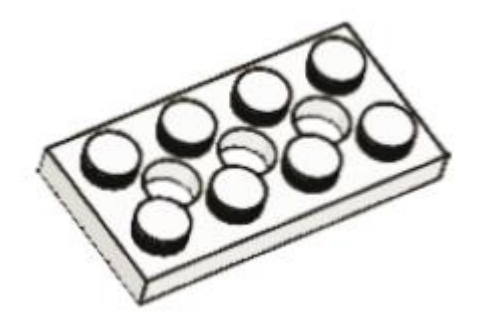

- Кирпич
- Штифт
- Пластина
- Кулачок
- Мотор

*Вопрос 13*

### **Укажи название блока программы**

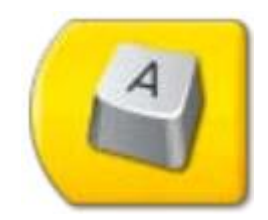

- Начало
- Мотор против часовой стрелки
- Экран
- Мотор по часовой стрелке
- Начать нажатием клавиши

*Вопрос 14*

## **Укажи название детали**

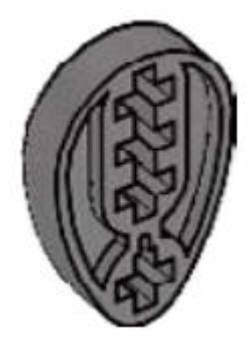

- Ось
- Втулка
- Диск
- Кулачок
- Мотор

*Вопрос 15*

### **Укажи название детали**

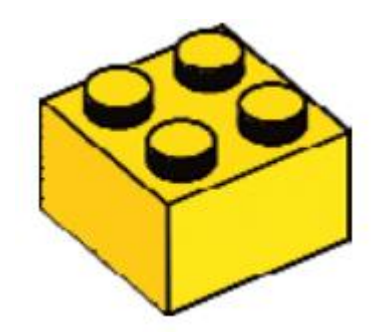

- Пластина
- Штифт
- Кулачок
- Кирпич
- Мотор

*Вопрос 16*

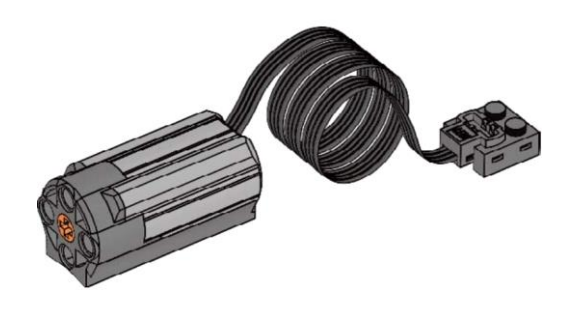

- Пластина
- Кирпич
- Штифт
- Кулачок
- Мотор WeDo

# **Укажи вид передачи**

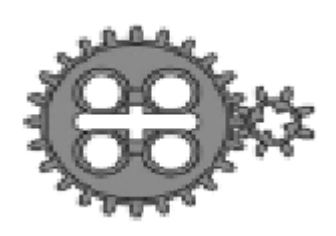

- Понижающая
- Повышающая
- Промежуточная

*Вопрос 18*

## **Укажи вид передачи**

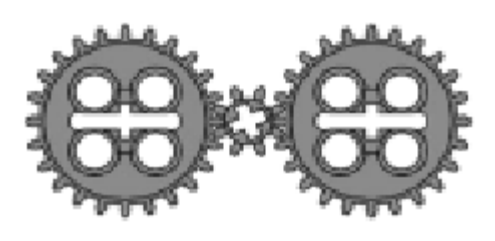

- Понижающая
- Повышающая
- Промежуточная

*Вопрос 19*

### **Укажи название детали**

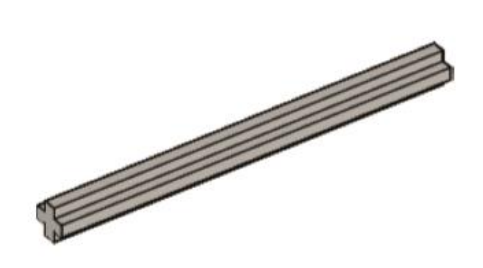

Диск

- Втулка
- Ось
- Кулачок
- Мотор

# **Укажи название блока программы**

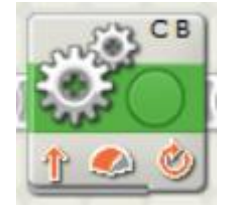

- Мощность мотора
- Мотор против часовой стрелки
- Ехать вперед
- Датчики С и В
- Движение

*Вопрос 21*

## **Укажи название блока программы**

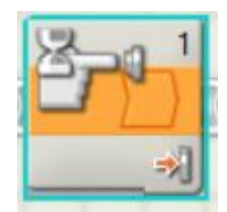

- Ожидание
- Цикл
- Движение
- Ожидание датчика касания
- Датчики С и В

*Вопрос 22*

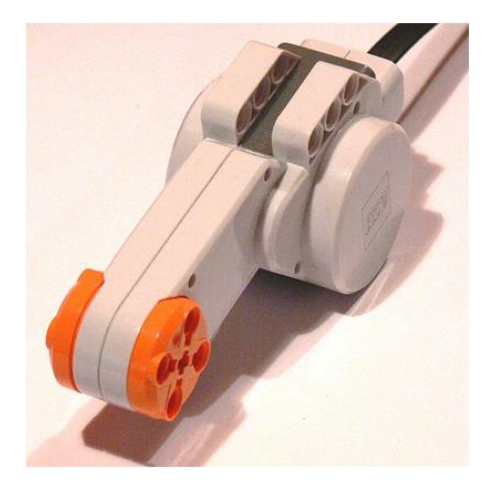

- Блок NXT
- Датчик касания
- Мотор NXT
- Ультразвуковой датчик
- Датчик цвета

### **Укажи название детали**

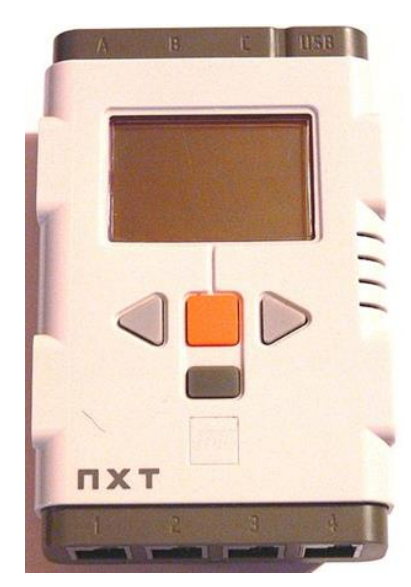

- Блок NXT
- Датчик касания
- Мотор NXT
- Ультразвуковой датчик
- Датчик цвета

*Вопрос 24*

### **Укажи название детали**

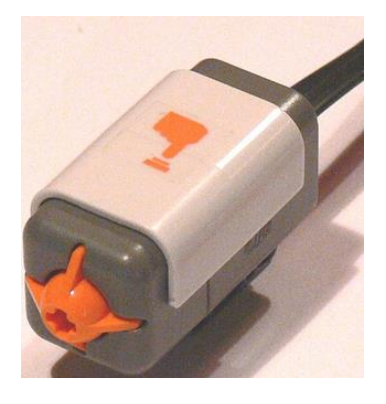

Варианты ответов

- Блок NXT
- Датчик касания
- Мотор NXT
- Ультразвуковой датчик
- Датчик цвета

*Вопрос 25*

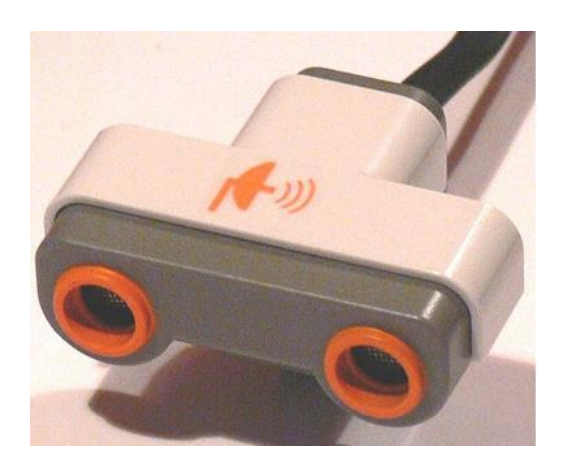

- Блок NXT
- Датчик касания
- Мотор NXT
- Ультразвуковой датчик
- Датчик цвета

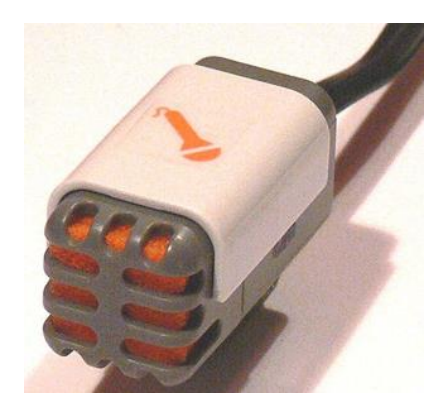

- Блок NXT
- Датчик цвета
- Мотор NXT
- Ультразвуковой датчик
- Датчик звука